# UNIVERSIDAD NACIONAL TECNOLÓGICA DE LIMA SUR

# FACULTAD DE INGENIERÍA Y GESTIÓN

# **ESCUELA PROFESIONAL DE INGENIERÍA ELECTRONICA Y TELECOMUNICACINES**

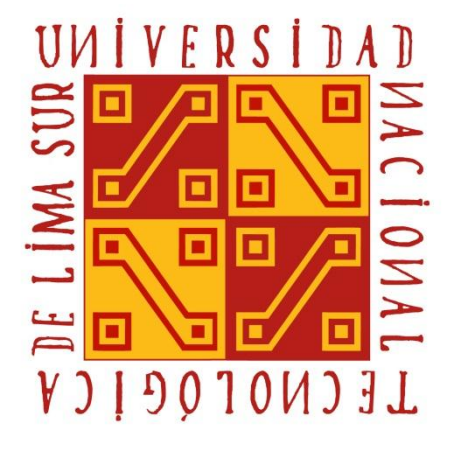

# **DISEÑO DE UNA PLANTA DE RETRANSMISIÓN DE TELEVISIÓN CON SISTEMA NTSC PARA EL DISTRITO DE SAN MIGUEL DE ACOS, HUARAL, LIMA.**

# **TRABAJO DE SUFICIENCIA PROFESIONAL**

Para optar el Título Profesional de

# **INGENIERO ELECTRÓNICO Y TELECOMUNICACIONES**

# **PRESENTADO POR EL BACHILLER**

ROMERO PLACENCIA, ANTONIO MIGUEL

**Villa El Salvador 2017**

# **DEDICATORIA**

Dedico este trabajo a mis padres por la fe que tienen en mí y por su vida de amor y sacrificio

# **AGRADECIMIENTO**

Agradezco a las amistades que me animaron a realizar el presente trabajo, dando fe que el optimismo y la confianza son la base del éxito.

# **INDICE DE CONTENIDOS**

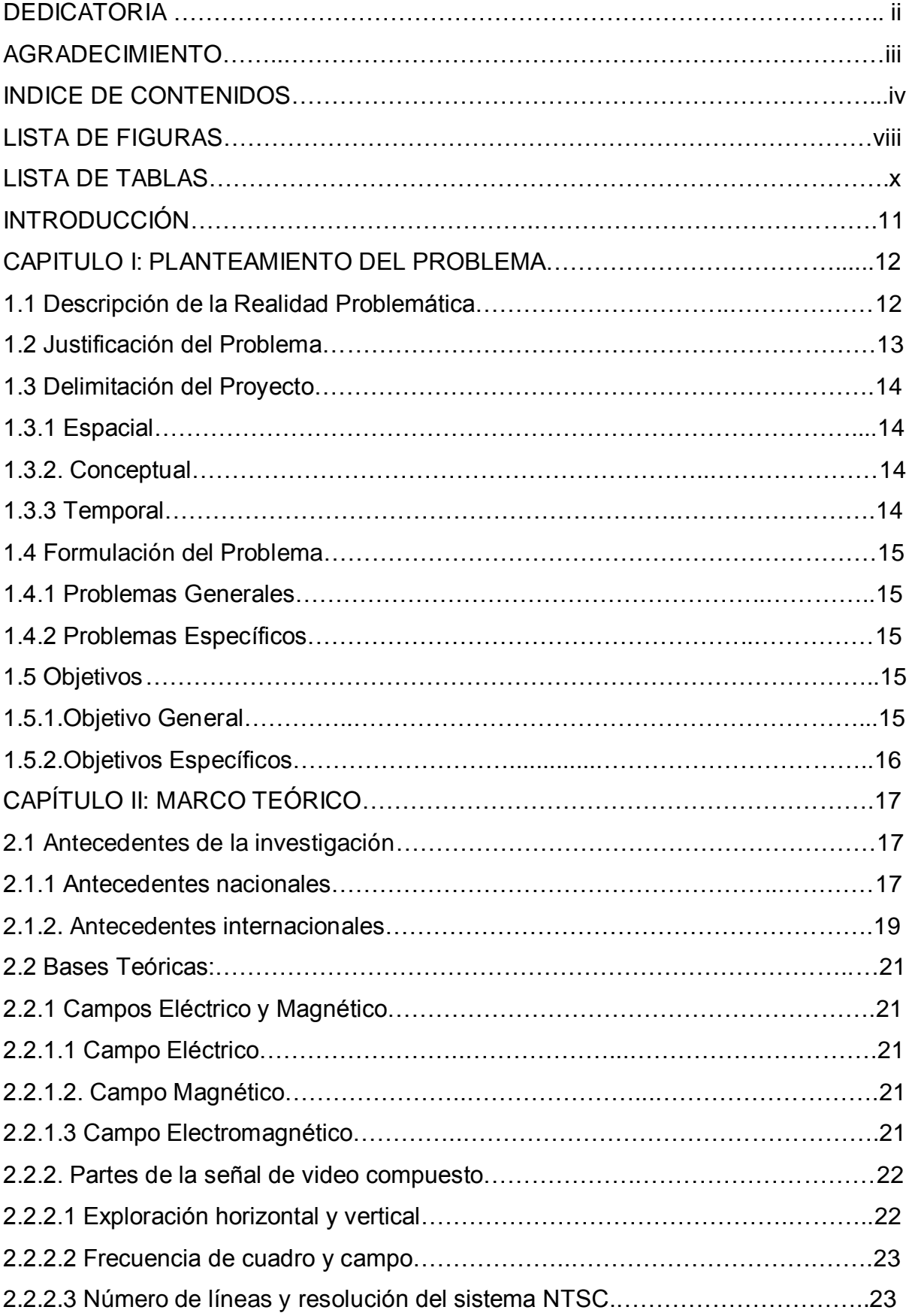

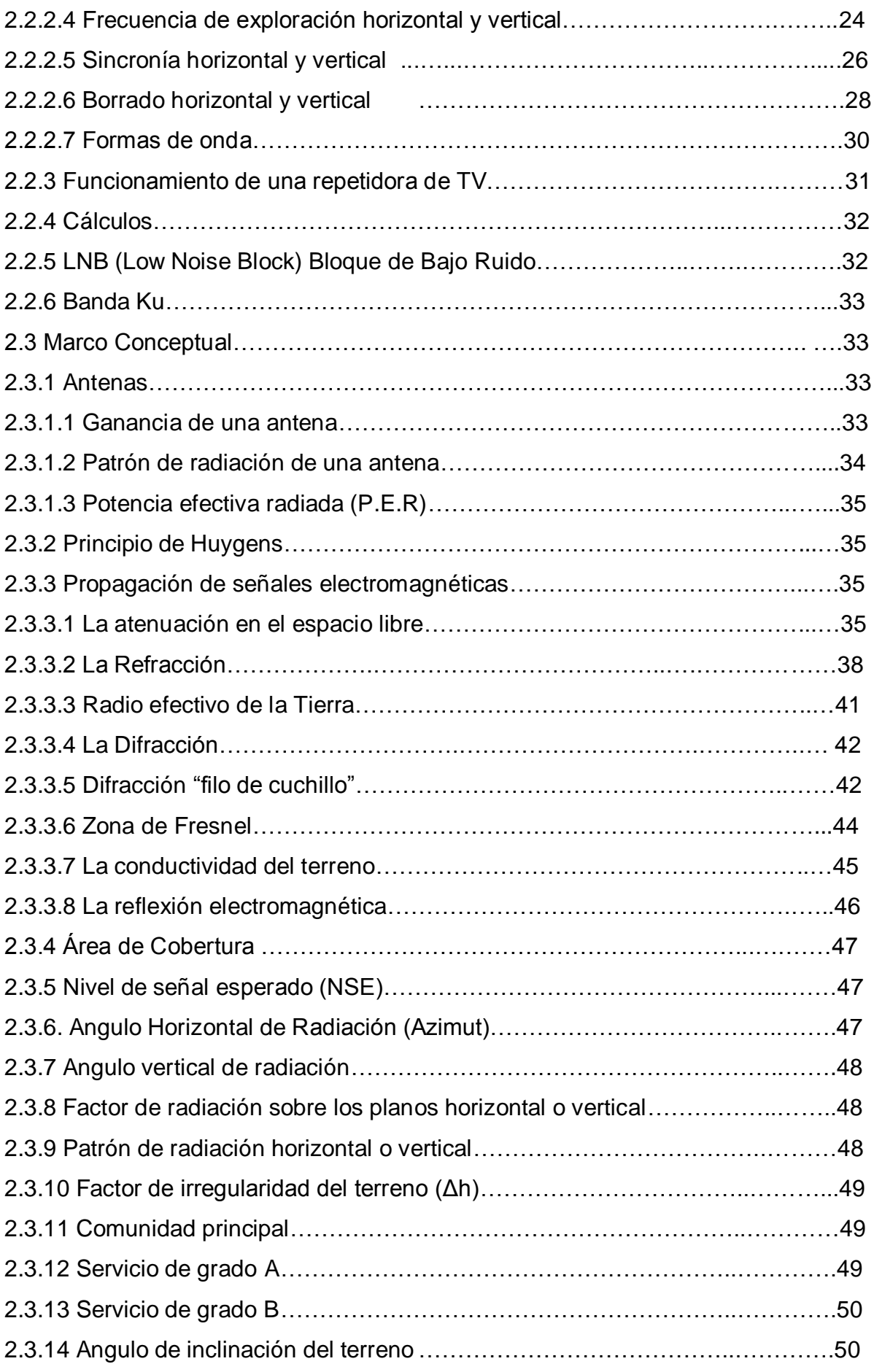

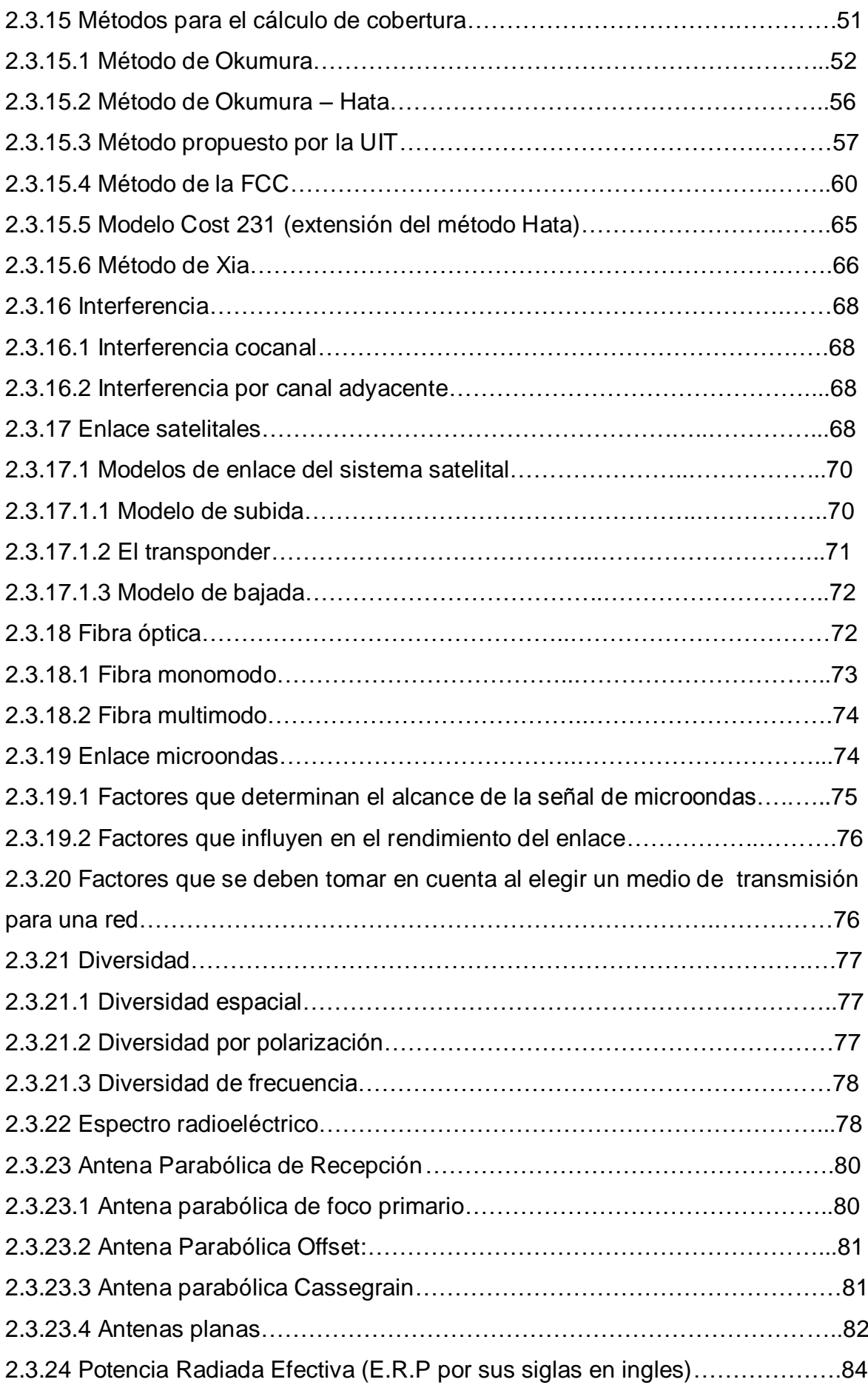

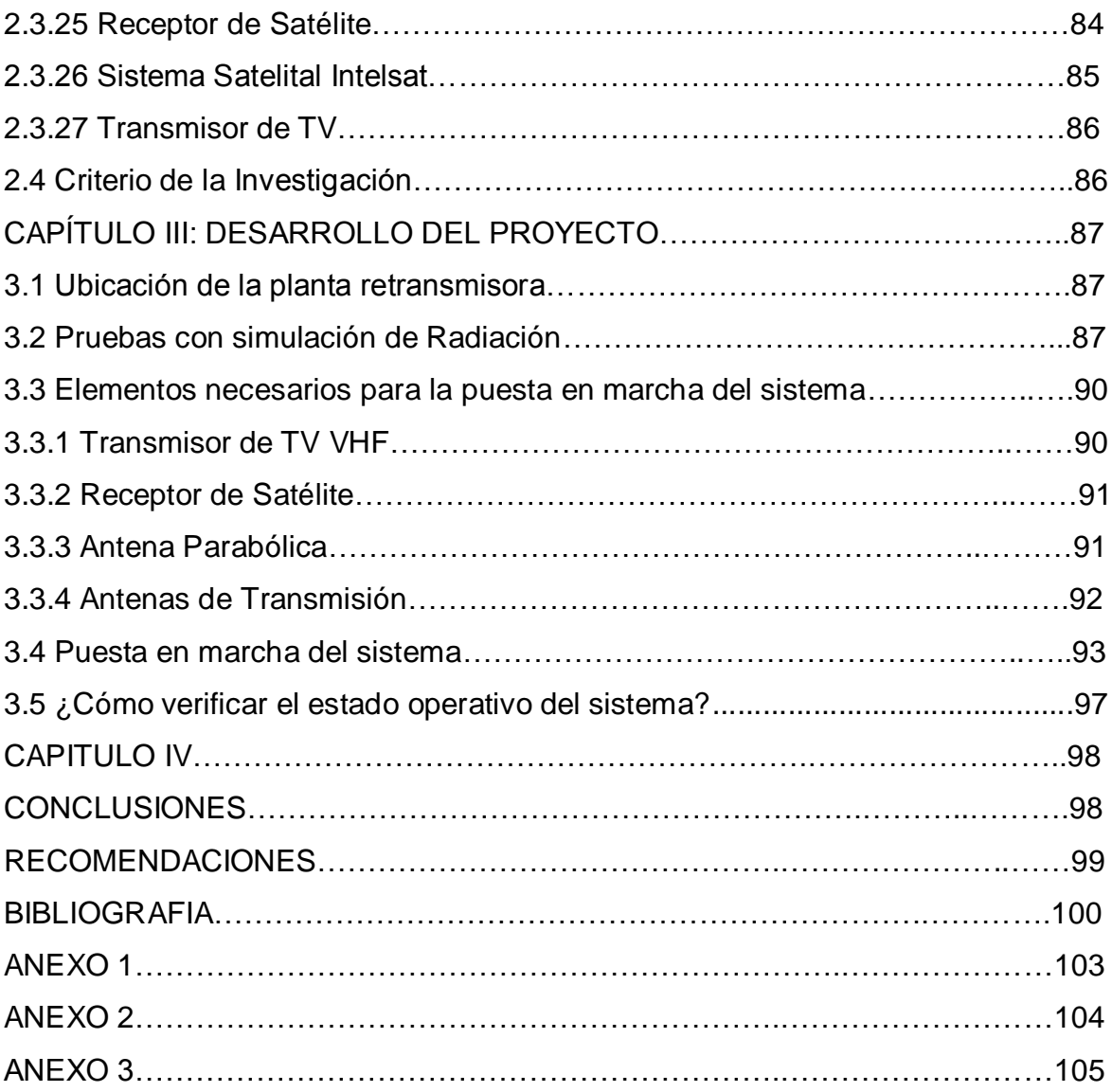

# **LISTA DE FIGURAS**

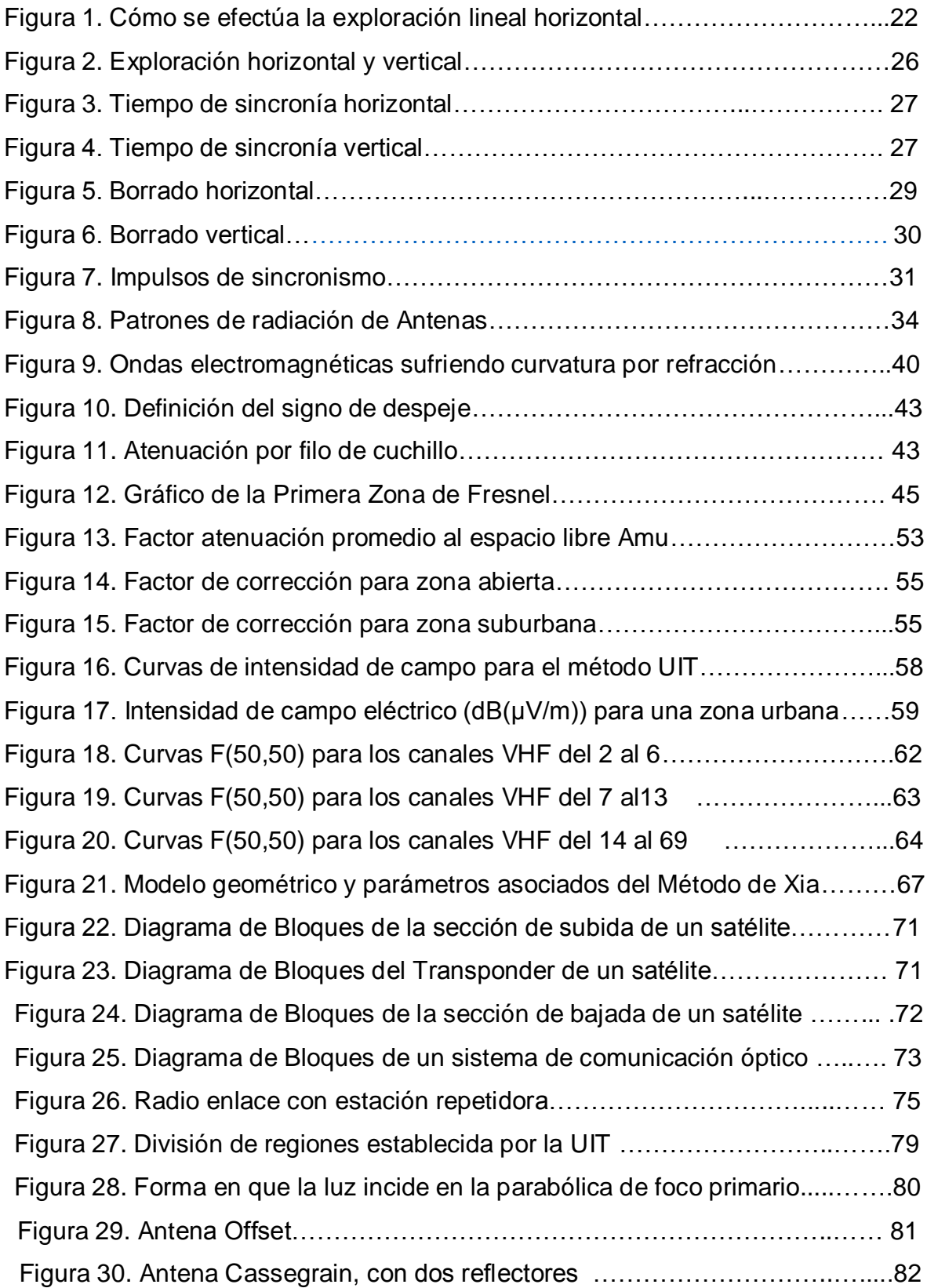

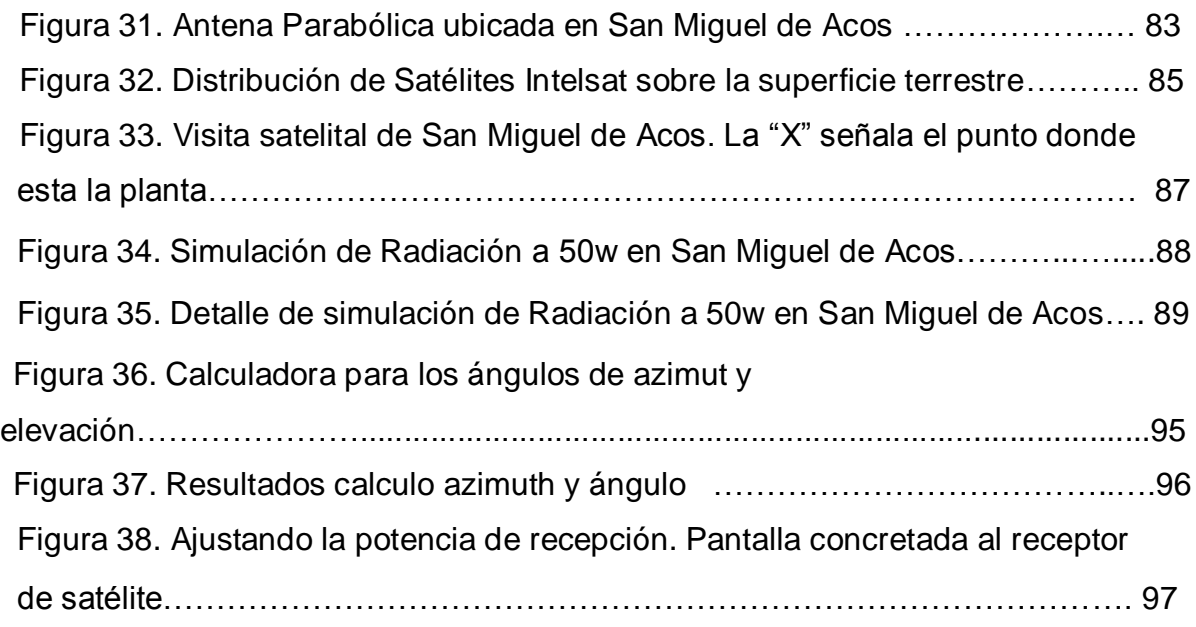

# **LISTA DE TABLAS**

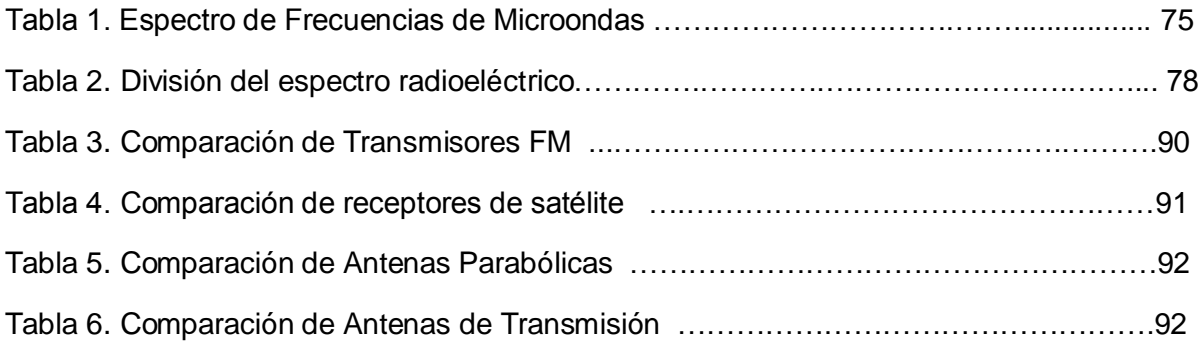

### **INTRODUCCIÓN**

El presente trabajo se refiere a la instalación y configuración de una repetidora de Televisión Analógica en una comunidad rural, como lo es San Miguel de Acos, ubicada en la provincia de Huaral, al norte de Lima. Dado que es una comunidad alejada, la manera más práctica para dar el servicio allí es aprovechando la señal vía Satélite, que cubre la totalidad del territorio nacional.

Se vio necesario cubrir la necesidad de hacer llegar la señal de Televisión Nacional a esta comunidad ya que la información forma ciudadanía y contribuye a integrar a los ciudadanos del país.

Como primer paso para comunicar a esta comunidad con el resto del país, se opta como primer paso hacerles llegar la señal de Televisión de TV Perú, ya que la mayoría de habitantes puede usar un receptor de televisión de bajo costo. Conforme se desarrolle la comunidad en un futuro próximo se podrá hacer llegar la señal de Internet.

El objetivo de este trabajo es la descripción técnica del proceso de configuración de la repetidora de Televisión para el distrito de San Miguel de Acos. Como resultado, tenemos el procedimiento para que la referida comunidad cuente con el servicio de Televisión Pública.

11

# **CAPÍTULO I: PLANTEAMIENTO DEL PROBLEMA**

#### **1.1 Descripción de la Realidad Problemática**

El Distrito de San Miguel de Acos, ubicado en la provincia de Huaral, Lima, es una de las tantas comunidades rurales en el Perú que necesita tener un medio de comunicación para informarse sobre los acontecimientos en el país y el mundo.

Los habitantes de este distrito se dedican en su mayor parte a la agricultura y en menor medida a la ganadería. Como ciudadanos, tienen el derecho a contar con un medio de información en tiempo real sobre los sucesos políticos, económicos sociales y culturales del Perú ya que esto los integra a la ciudadanía. Sin embargo, en el campo, constatamos que no existe en esta localidad un servicio de televisión en señal abierta. Tampoco hay presencia de servicios de cable o del tipo DIRECT TV.

Si bien en estos tiempos es el internet el medio cuya difusión está creciendo a pasos agigantados, la televisión, por ser fácil de sintonizar sigue siendo el medio masivo con más alcance a las mayorías.

Por esto se propone el diseño de una retransmisora de TV con el equipamiento adecuado, ubicada en la comunidad para retransmitir hacia la misma, la programación del canal TV Perú del INSTITUTO DE RADIO Y TELEVISION DEL PERU, que es la empresa que financia este proyecto, en función a su objetivo de llegar a todas las localidades del país.

El último censo de población y vivienda 2007 señala que en la localidad hay 228 viviendas de las cuales, 193 disponen de alumbrado eléctrico y por lo tanto, si pueden disponer de un receptor de TV.

### **1.2 Justificación del Problema**

El medio de información más difundido y con alcance a mayor cantidad de público es la Radio y Televisión de Señal Abierta debido a que tienen acceso a ellos personas de menores recursos económicos.

La consecuencia social de tener acceso a un canal de televisión con contenido informativo y cultural es una integración de la comunidad al resto de la nación.

Lo que se propone en este trabajo es la instalación y puesta en marcha de un sistema retransmisor de Radio y Televisión de señal abierta, que tomará la señal de la Emisora (TV PERU) y lo retransmitirá a los receptores de Televisión existentes en la comunidad. Se incluye también la señal de radio FM de Radio Nacional del Perú, la misma que podrá ser sintonizada incluso desde radios a pilas portátiles de bajo coste.

Según el último censo de Población y Vivienda (INEI, 2018), la población en San Miguel de Acos ascendía a 648 habitantes, quienes serán los beneficiados con esta señal.

#### **1.3 Delimitación del Proyecto.**

#### **1.3.1 Espacial.**

Se ubicará en la localidad distrital de Acos, en la zona destinada para tal fin en la zona más alta de la ciudad, en un local propiedad de uno de los regidores del Distrito. Se dispone de un patio amplio y una habitación de material noble donde se pueden instalar los equipos.

Elevación: 1.576 m

Superficie: 48,16 km²

Coordenadas: 11°16′25.72″S 76°49′10.86″O

### **1.3.2. Conceptual**

Se implementará solo la señal análoga sistema NTSC. No se incluirá señal digital ya que los habitantes del lugar aún no cuentan con receptores digitales.

Se dará cobertura de Televisión a toda el área de la comunidad de San Miguel, usando la banda analógica de Televisión VHF (30 – 300 MHz).

La señal retransmitida será recepcionada a través de un receptor satélite.

### **1.3.3 Temporal**

El proyecto está planeado para iniciar su implementación en Setiembre 2017 y culminar, incluyendo las pruebas necesarias en enero de 2018.

# **1.4 Formulación del Problema**

La comunidad de Acos no cuenta con ningún servicio de Radiodifusión, sea de TV o de radio, por lo que se propone implementar para ella una repetidora de TV.

# **1.4.1 Problemas Generales**

¿Cómo diseñar una Planta de Retransmisión de TV en señal abierta para la comunidad?

# **1.4.2 Problemas Específicos**

Problema Específico 1: ¿Cómo diagnosticar los requerimientos de una estación de televisión en señal abierta para la comunidad?

Problema Específico 2: ¿Cómo analizar los factores técnicos para la puesta en marcha de la planta televisora?

Problema Específico 3: ¿Cómo describir la infraestructura requerida para la estación de televisión?

Problema Específico 4: ¿Cómo establecer la interconexión entre el satélite y los receptores de la comunidad?

Problema Específico 5: ¿Cómo diseñar una estación de televisión en señal abierta para la comunidad?

# **1.5. Objetivos**

## **1.5.1. Objetivo General**

Proponer el diseño de una estación de televisión en señal abierta difundiendo su señal para el distrito de San Miguel de Acos, Huaral, Lima

# **1.5.2. Objetivos Específicos**

- $\checkmark$  Diagnosticar los requerimientos de una estación de televisión en señal abierta para el distrito de San Miguel de Acos, Huaral, Lima
- $\checkmark$  Analizar los factores técnicos para la puesta en marcha de la planta televisora
- $\checkmark$  Describir la infraestructura requerida para la estación de televisión
- $\checkmark$  Establecer la interconexión entre el satélite y los receptores de la comunidad
- $\checkmark$  Diseñar una estación de televisión en señal abierta para la comunidad.

# **CAPÍTULO II: MARCO TEÓRICO**

#### **2.1 Antecedentes de la investigación**

 Existen pocos trabajos planteados sobre la televisión análoga. Los siguientes señalados sirven como base para desarrollar algunos aspectos teóricos.

### **2.2.1 Antecedentes nacionales**

(Matos Párraga, 2012) Diseño de una red de acceso para el negocio de televisión por paga para el área rural usando la Televisión Digital Terrestre.

En esta Tesis se investiga la viabilidad de implementar un servicio de Televisión para el campo a través de la TDT.

Como ventajas, señala las características de la tecnología TDT, que permite una gran versatilidad en cuanto a la distribución, a la administración de contenidos, etc. Permite un mayor número de canales para ofertar, además de lo novedoso del sistema.

Sin embargo, para esta clase de sistema, la rentabilidad está directamente asociada a la cantidad de usuarios finales que tendría el sistema. Y en este caso, tras revisar el número de potenciales usuarios en el sector rural, se concluye que una TDT de paga para el sector rural no es sostenible para un período de diez años.

(Bozzeta Valdivia, 2011) presentó un trabajo titulado Diseño de un Sistema Receptor de Televisión Vía Satélite para zonas rurales en el Departamento de Cajamarca a través del cual llego a las siguientes conclusiones:

"En primer lugar, el diseño del sistema receptor de televisión en base al TVRO cumple con los requerimientos necesarios al poder recibir la frecuencia

17

adecuada de TV Perú y estar correctamente orientado al satélite que la emite según las normas y fórmulas planteadas para esto superando así el problema debido al terreno, es decir a la falta de línea de vista para recepción VHF de televisión.

 En segundo lugar, Los equipos que se usen en este tipo de diseños deben estar seleccionados para soportar temperaturas por debajo de los 0ºC y altura sobre los 4000msnm con lo cual se consigue que funcionen en cualquier lugar de Cajamarca y en prácticamente cualquier lugar de Perú, de lo contrario estos no funcionaran correctamente o simplemente se malograran debido a la presión por la altura o a lo frio del clima.

Asimismo, las antenas y torres de retransmisión deben ser muy estables frente a cualquier eventualidad del clima debido a que el desgaste originaría emisiones defectuosas, además se requiere un sistema de protección de descargas como un pararrayos con pozo a tierra que garantice que el equipo perdurará ante cualquier descarga atmosférica.

Por otra parte, los equipos que se empleen en el diseño de sistemas de comunicación de este tipo (sistema retransmisor de TV en VHF) deben seleccionarse de acuerdo a las normas nacionales y con equipos homologados por el MTC para garantizar buenos funcionamientos y comunicaciones en bandas legalizadas, y así no afectar señales provenientes de otras fuentes.

Finalmente, para efectos de diseño se debe considerar un factor de calidad no menor a 16dB/ºK según norma del CCIR para que la señal recibida tenga buena calidad aun después de la retransmisión."

18

#### **2.2.2. Antecedentes internacionales**

(BOLIVIATV, 2009) en su informe titulado Diseño e Implementación de Canal 7 Regional Santa Cruz para Ampliación de Cobertura a Zonas Rurales Y De Interés Social, concluye:

> " Que el alcance de la señal emitida por la nueva Planta de Bolivia TV del Urubó, cumple con lo planificado y calculado con anterioridad a la instalación de dicho sistema de transmisión.

> Que la apreciable mejora de la calidad de la señal recibida dentro del radio urbano de la ciudad de Santa Cruz justifica plenamente la inversión realizada en la instalación del nuevo sistema de transmisión.

> Que en función del análisis de los datos obtenidos en este trabajo, podemos asegurar que nuestra señal es la de mayor calidad en esta ciudad, dándonos una gran ventaja respecto a los principales canales privados en la banda III de VHF, respecto a los canales en banda I de VHF esta banda de frecuencia tiene una sería desventaja por su baja frecuencia y no representaría una seria competencia en materia de niveles de intensidad de campo."

(Fuentes Triana , 2009) en su proyecto Creación de un Canal de Televisión ESPOL TV para Guayaquil desarrolló un estudio técnico, de mercado y económico para crear un canal de Televisión.

Entre sus motivaciones, señala la necesidad de contar con un canal que emita contenidos culturales y no solo comerciales.

Se describe que se realizó un estudio de mercado para evaluar cuáles son las preferencias del público y así poder conocer cómo cumplir el objetivo de contribuir a incrementar el nivel cultural de su ciudad.

Se hace también un estudio de factibilidad financiera que establece los montos de las inversiones en los equipos técnicos primero y en los costos de producción posteriormente.

#### **2.2 Bases Teóricas:**

#### **2.2.1 Campos Eléctrico y Magnético**

#### *2.2.1.1 Campo Eléctrico*

Todo objeto cargado eléctricamente genera una influencia que actúa a través del espacio a su alrededor, causando algún efecto. Un objeto cargado eléctricamente es aquel cuyas cargas positivas o negativas no son iguales. En este caso, se genera una diferencia de potencial eléctrico. Esta genera el conjunto de fuerzas que se conoce como campo eléctrico, y se mide por Voltios por metro (V/m).

#### *2.2.1.2. Campo Magnético*

Es el campo de fuerza originado por la acción de cargas eléctricas en movimiento. Una carga eléctrica genera a su alrededor, un campo eléctrico. Una carga eléctrica en movimiento genera un campo magnético.

El campo magnético se genera además en sustancias presentes en la naturaleza como la magnetita, sin necesidad de un campo eléctrico.

Su unidad de medida es el Gauss (G) o Tesla (T).

### *2.2.1.3 Campo Electromagnético.*

Un campo electromagnético es un conjunto de fuerzas generadas por elementos en los que se encuentra presente la carga eléctrica en movimiento.

21

Está conformado por un "campo eléctrico", generado por las diferencias de tensión siempre presente entre las cargas y se le suma un "campo magnético", generado a su vez por la corriente que circule entre las mismas.

#### **2.2.2. Partes de la señal de video compuesto**

Una imagen de televisión se forma con la reproducción de líneas horizontales una sobre otra, durante la primera etapa o "campo" las líneas impares, y durante la segunda etapa las pares, hasta cubrir toda la pantalla. La suma de ambas etapas forma un "cuadro". Esto se realiza 30 veces por segundo en el sistema NTSC como se verá más adelante. Esto se denomina exploración entrelazada. La imagen que se vemos en un receptor de televisión ha sido previamente captada por una cámara de video en el estudio.

### *2.2.2.1 Exploración horizontal y vertical*

La imagen televisada es explorada o "barrida" en una sucesión de líneas horizontales, tal como podemos ver en la figura 1.

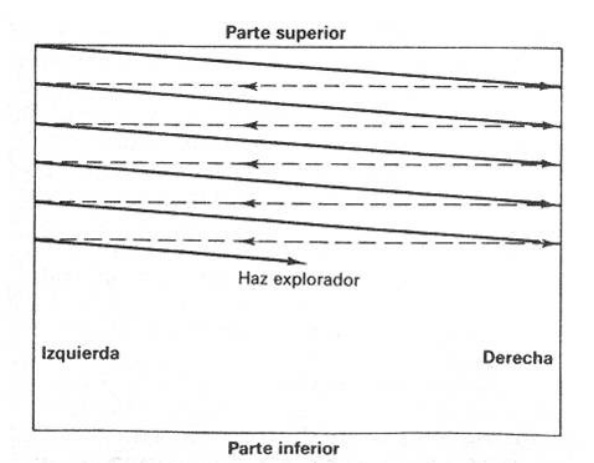

*Figura 1. Cómo se efectúa la exploración lineal horizontal* Fuente: (Costilla Arias , 2008)

La exploración es el proceso que permite que una señal de vídeo adquiera información de la imagen. La imagen de televisión está conformada por pequeños elementos llamados píxeles, cuya variación en luminosidad y color determinan la imagen que se verá finalmente. Las líneas horizontales van trazándose una debajo de otra gracias al barrido vertical. La imagen en movimiento no es otra cosa que este conjunto de líneas ensambladas varias veces por segundo.

#### *2.2.2.2 Frecuencia de cuadro y campo.*

Se llama frecuencia de cuadro y campo al número de veces por segundo en que se generan dichos elementos. En el caso de la televisión en el sistema NTSC la frecuencia de cuadro es de 30 veces por segundo.

Pero nótese que cada cuadro se compone de dos campos, por lo tanto la frecuencia de campo es de 60 veces por segundo (60 Hz),

#### *2.2.2.3 Número de líneas y resolución del sistema NTSC.*

En gran parte de América y también en Japón se usó el sistema de codificación analógica en color NTSC (National Television System Committee, Comisión Nacional de Sistema de Televisión). Este se creó y desarrolló en Estados Unidos en la década de 1940. En el momento del presente informe, 2017, se está procediendo a reemplazar este sistema por el de televisión digital terrestre (TDT) en un proceso conocido como "apagón tecnológico" que en el Perú aún no se ha iniciado.

En el sistema NTSC, la imagen se compone de 525 líneas de resolución horizontal denominada "cuadro". A su vez está dividida en dos campos, cada uno de 262.5 líneas. Estos campos se dividen en campo par y campo non(impar), realizándose la exploración de las líneas pares hasta completar el primer "campo" y luego se exploran las líneas impares, hasta completar el segundo "campo", completando un "cuadro" y repitiendo el barrido. Esto se hace tanto para la codificación de la imagen como para su reproducción en un televisor analógico. Este procedimiento ayuda a disminuye considerablemente el efecto de parpadeo que se produciría en la imagen si se hiciera un solo barrido en un cuadro.

Para el sistema NTSC, se envían treinta cuadros por segundo, es decir, sesenta campos por segundo. Al momento de desarrollar esta tecnología se escogió esta frecuencia previendo hacerla compatible con la alimentación de la red eléctrica que es de 60 Hz. A continuación se describirá la reproducción de la imagen a través de la Exploración entrelazada.

#### *2.2.2.4 Frecuencia de exploración horizontal y vertical*

Como ya dijimos, se transmiten 60 campos por segundo. La pantalla del televisor consta de 525 líneas horizontales. En el primer campo se reproducen sólo las líneas horizontales pares, en el segundo campo, solo las líneas horizontales impares. Una imagen compuesta sólo por líneas pares o sólo por líneas impares es lo que llamamos campo. Cuando se ha completado toda la pantalla con un campo impar sumado a un campo par tenemos un cuadro.

Se transmiten treinta cuadros por segundo. Cada cuadro está compuesto de 525 líneas, la Frecuencia de Exploración Horizontal es entonces:

24

525 líneas  $X$  30 cuadros = 15750 Hz

Duración de la Exploración de una Línea Horizontal: 1/15750= 63.5 µs

Para el caso de la frecuencia de Barrido Vertical el cálculo es diferente, ya que se transmiten 30 cuadros por segundo, es decir 60 campos. Por lo tanto, la frecuencia de vertical estará dada por la frecuencia de campos, es decir la frecuencia de Vertical es de:

Frecuencia de Barrido Vertical: 60 Hz

Duración del intervalo Vertical: 1666 µs

 Esta valor nos indica las veces por segundo en que la imagen es actualizada en la pantalla.

El proceso de Exploración entrelazada se da cuando se comienza por explorar las líneas impares desde arriba hasta abajo, dejando de lado las líneas pares. Una vez que se han explorado todas las líneas impares de la pantalla, se tiene completado el primer campo, luego el haz electrónico recibe la orden de barrido vertical para ubicarse nuevamente en la parte superior de la pantalla. A partir de ese momento reinicia la exploración hacia abajo, pero esta vez tomando sólo las líneas pares. Así, termina el segundo campo. Con esto ha completado un cuadro.

El haz electrónico que realiza esta operación está dirigido por las operaciones de barrido horizontal y vertical, las mismas que están sincronizadas con la fuente de transmisión a través de la codificación de la señal NTSC.

Esta operación la repetirá treinta veces por segundo. El procedimiento está ilustrado en la figura 2:

25

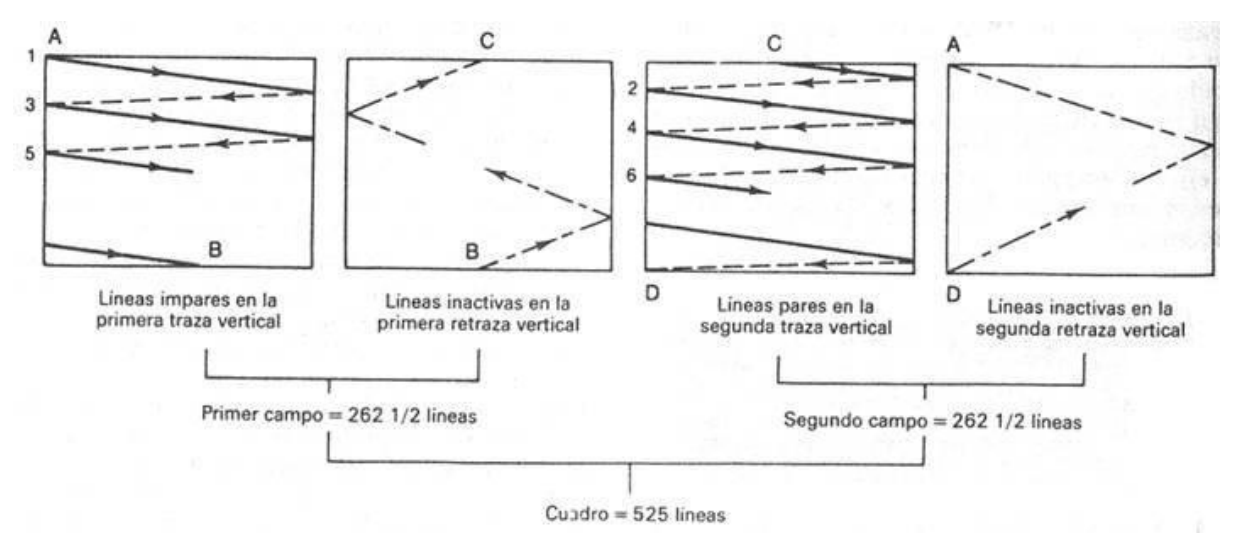

*Figura 2. Exploración horizontal y vertical* Fuente: (Costilla Arias , 2008)

#### *2.2.2.5 Sincronía horizontal y vertical*

Cuando se inicia la exploración del campo impar, el haz electrónico hace el barrido de la primera línea de izquierda a derecha, luego desciende hacia la siguiente línea impar. Hay dos señales que dirigen el movimiento del haz electrónico.

La primera es la señal de sincronía horizontal, que hace que el haz electrónico haga un barrido de izquierda a derecha de la línea horizontal donde se encuentre y luego regrese al punto a la izquierda.

Es entonces cuando otra señal, la señal de sincronía vertical, dirige al haz a la siguiente línea horizontal que le corresponde para así iniciar nuevamente el barrido horizontal.

Ambas señales, la de sincronía horizontal y la vertical, están sincronizadas con el transmisor de televisión a fin de que la imagen se transmita fielmente y sin fenómenos no deseados.

En el estudio de origen, la señal es barrida del mismo modo para ser codificada y enviada al transmisor, junto con las señales de sincronía. (ver figura 3).

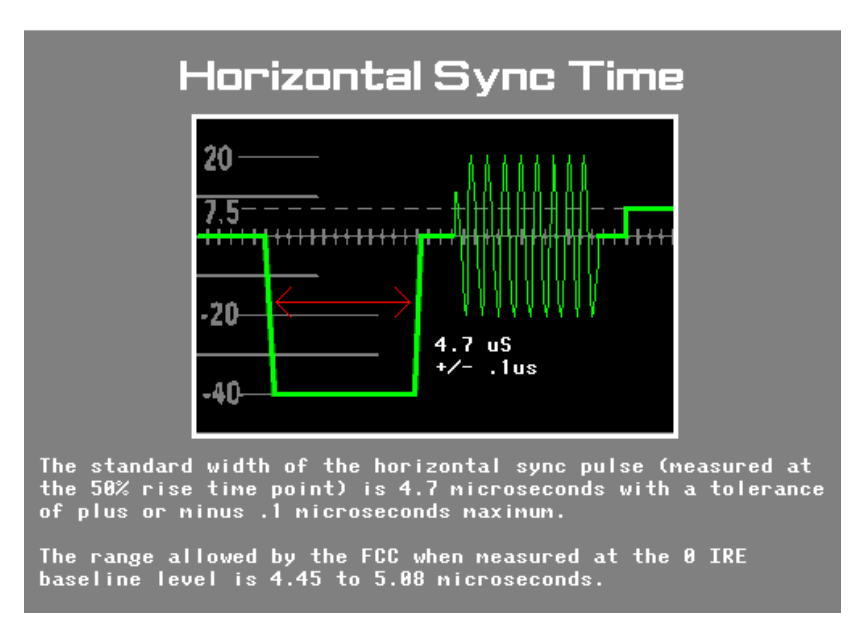

*Figura 3. Tiempo de sincronía horizontal* Fuente: (Costilla Arias , 2008)

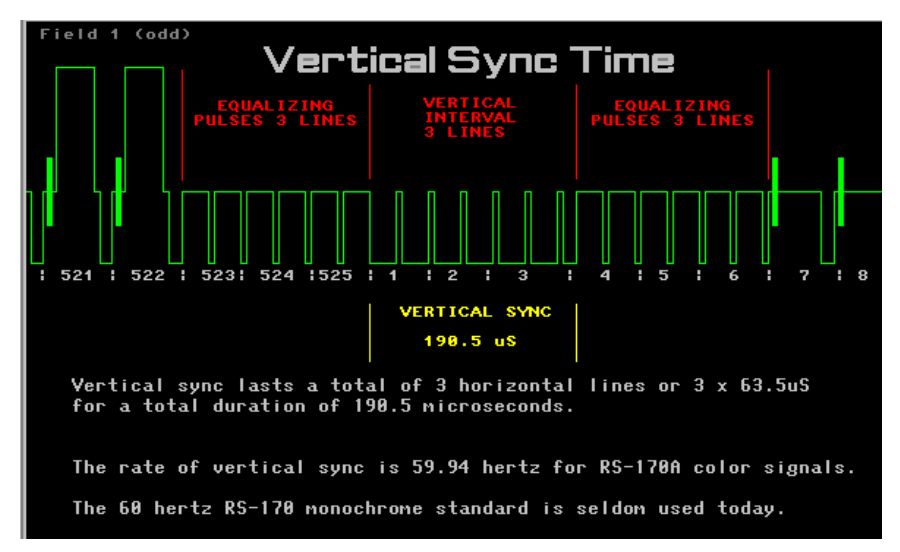

*Figura 4. Tiempo de sincronía vertical.* Fuente: (Costilla Arias , 2008)

#### *2.2.2.6 Borrado horizontal y vertical*

Habiendo descrito el método de exploración entrelazada y la sincronía horizontal y vertical, debemos describir otra operación muy importante sin la cual la imagen saldría alterada.

Cuando el haz electrónico termina su barrido horizontal y regresa al lado izquierdo, debe estar apagado ya que de lo contrario seguiría iluminando la pantalla y distorsionaría la imagen. Esto se logra a través de pulsos de borrado, sincronizados con las señales de sincronía horizontal y vertical.

Para el caso de apagar el haz mientras regresa a la izquierda se usa el pulso de borrado horizontal (Horizontal Blanking), que se activa justo cuando el haz está regresando al lado izquierdo para iniciar el barrido horizontal de una nueva línea.

La frecuencia del pulso de borrado horizontal es 15750 Hz. La duración del pulso es el 16% de la duración de barrido de una línea horizontal.

#### Tiempo de Borrado Horizontal =  $63.5\mu s \times 0.16$  = 10.2  $\mu s$

Durante ese período el haz electrónico estará apagado. Cuando el haz termina al final de la pantalla después de un cuadro y debe regresar al inicio de la misma, también debe apagarse, por lo que recibe una señal de borrado vertical (Vertical Blanking). En este caso su período de duración apagado es el 8% de la duración de un campo completo, según la ecuación:

Tiempo de Borrado Vertical:  $= 1/60$  X 0.08= 1333 $\mu$ s

Seguidamente se muestran ambas señales tomadas con un osciloscopio electrónico:

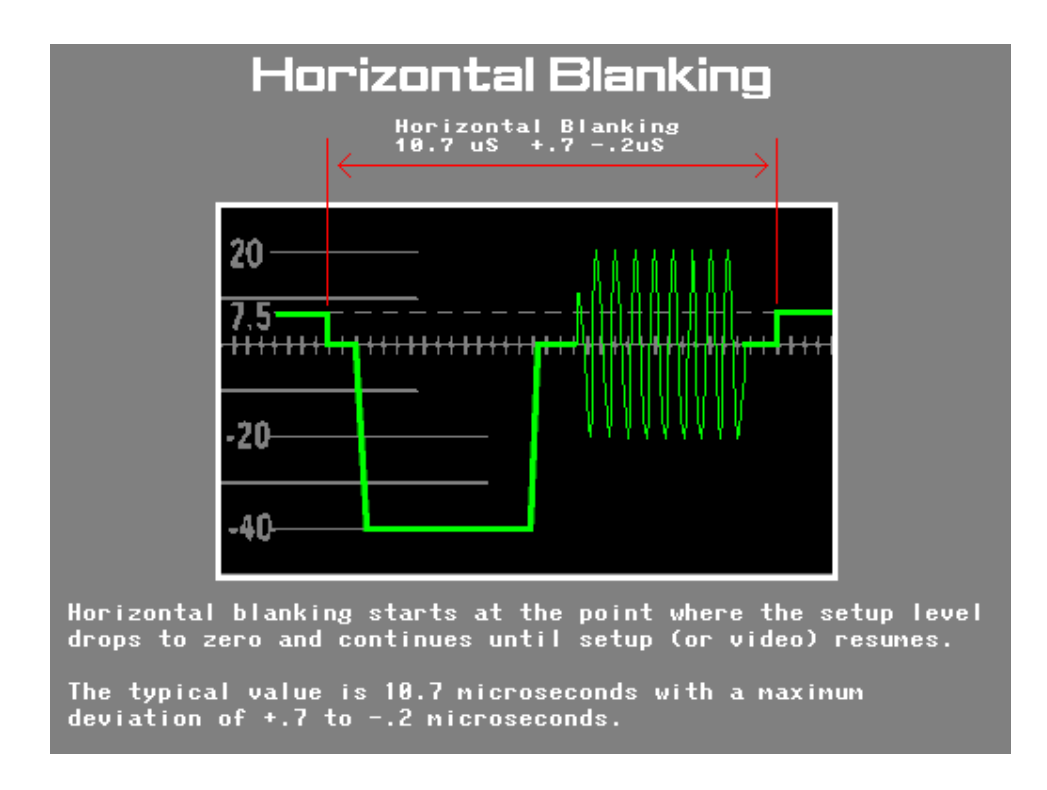

*Figura 5. Borrado horizontal.* Fuente: (Costilla Arias , 2008)

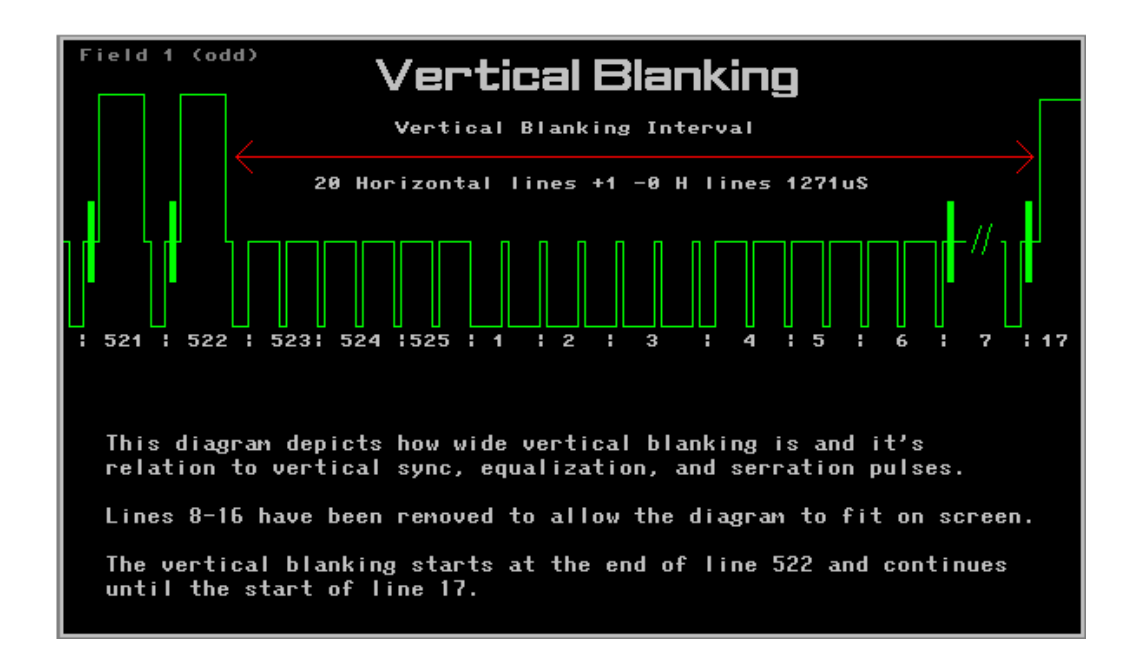

*Figura 6. Borrado vertical Fuente: (Costilla Arias , 2008)*

# *2.2.2.7 Formas de onda.*

Aparte de los pulsos de borrado y de sincronización horizontales y verticales, también existen los pulsos igualadores, también conocidos como de ecualización. Son utilizados para hacer compatibles las condiciones eléctricas de las diferentes líneas y garantizar una sólida sincronización.

En el gráfico, la figura 7 vemos los pulsos igualadores, junto a las señales de sincronización horizontal (H) y vertical:

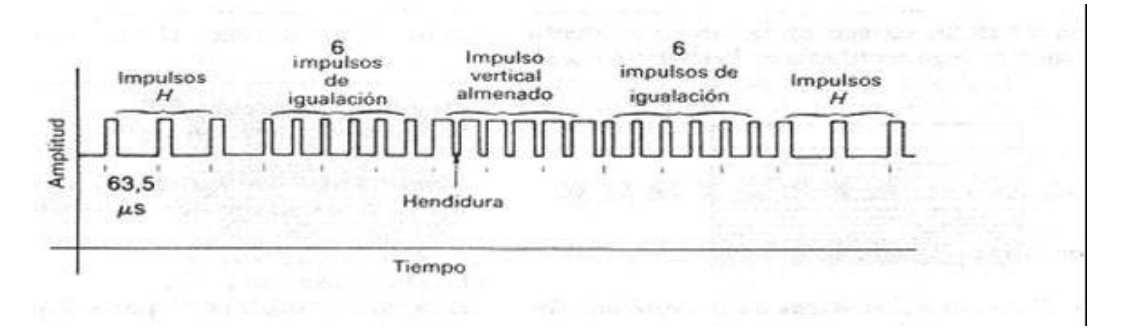

*Figura 7. Impulsos de sincronismo Fuente: (Costilla Arias , 2008)*

Como dato adicional, debemos señalar que las frecuencias consignadas aquí de 15750 Hz, 60 Hz para Borrado Horizontal son válidas para televisión en blanco y negro. Las frecuencias de operación para la televisión a color son de 15734.26 Hz, 59.94 Hz.

#### **2.2.3 Funcionamiento de una repetidora de TV.**

El estudio de TV consta de los equipos procesadores de video que proveen la señal que saldrá al aire. Esta señal es irradiada en la frecuencia comercial en la ciudad donde se encuentra este estudio. También irradia esta señal hacia un satélite, a través de una antena parabólica. El satélite, ubicado aproximadamente a 36000 Km, tiene suficiente ángulo para retransmitir la señal hacia gran parte del área del planeta en el lado que se halla ubicado. En esa área, cualquier estación que disponga de la información para decodificar la señal podrá recibirla.

 Esta señal podrá ser recibida en una localidad que cuente con una parabólica receptora de satélite y el decodificador correspondiente. La señal extraída podrá ser retransmitida a la localidad a través del sistema de transmisión adecuado instalado en el lugar, y usando una frecuencia de transmisión comercial, para que cualquier usuario con un receptor de TV estándar pueda ver dicha señal.

#### **2.2.4 Cálculos**

 Es necesario orientar la antena parabólica de recepción satelital hacia el punto en que se halla el satélite cuyo servicio se ha contratado. Para ello necesitamos conocer el azimuth (α angulo lateral) y la elevación (Ϫ) de la parabólica. Ambos valores los obtendremos por las siguientes fórmulas:

$$
\beta = \cos^{-1}(\cos(\phi) * \cos(\theta))
$$
 *Equation 1.*

$$
\mathbf{X} = \arctan\left(\frac{\cos(\beta) - 0.151269}{\text{sen }\beta}\right)
$$

Donde ϕ = Longitud de ubicación de la Parabólica – Longitud del Satélite.

ϴ = Latitud de la Antena Parabólica.

$$
\alpha = \tan^{-1}\left(\frac{\tan(\phi)}{\tan(\theta)}\right)
$$
 *Ecuación 3*

En el capítulo 3 se hará uso de estas fórmulas para hallar la orientación de la Parabólica de este proyecto.

#### **2.2.5 LNB (Low Noise Block) Bloque de Bajo Ruido**

Es el dispositivo de recepción ubicado en la Antena Receptora Parabólica. Recibe la señal desde el satélite (de muy baja potencia), la filtra de ruido, la amplifica y la envía al receptor de satélite. Solo puede utilizarse un LNB para cada banda de transmisión satelital (S, C, Ku).

#### **2.2.6 Banda Ku**

Es la Banda del Espectro Electromagnético más utilizada en transmisiones satelitales. Su rango de Frecuencia es de 8 a 12 GHz. En América, está asignada a la Región 2 de la Unión Internacional de Telecomunicaciones.

### **2.3 Marco Conceptual.**

Para desarrollar el diseño de la repetidora de Televisión que se desea hacer, es necesario señalar una serie de conceptos y sistemas, los que vienen a continuación:

#### **2.3.1 Antenas**

En un sistema de transmisión, la antena es el último elemento del sistema. La antena es el elemento irradiante que va a emitir al espacio la señal electromagnética modulada con la información. Según sea el sistema irradiante se puede emplear una o varias antenas. En este último caso son sistemas de antenas con distribuidor de potencia.

#### *2.3.1.1 Ganancia de una antena*

Es la relación entre la potencia aplicada a una antena ideal sin pérdidas y la potencia aplicada a la antena real con tal que ambas produzcan el mismo nivel de señal irradiada. Esta relación está en decibeles.

### *2.3.1.2 Patrón de radiación de una antena*

Cada tipo de antena tiene una área de propagación. Esto se llama patrón de radiación. En base a ello hay antenas omnidireccionales, lobulares, direccionales.

Las antenas de telecomunicaciones se venden con gráficos de sus patrones, llamados patrones azimutales que grafica el patrón de radiación visto desde arriba.

Estos gráficos se consultan a la hora de diseñar una planta transmisora. Hay que anotar que estos patrones también señalan el área de recepción.

PATRON AZIMUTAL DE UNA ANTENA

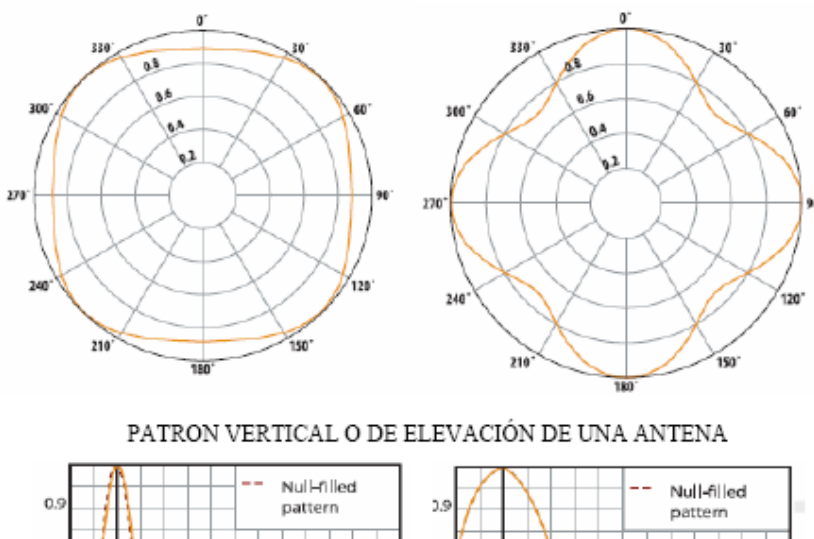

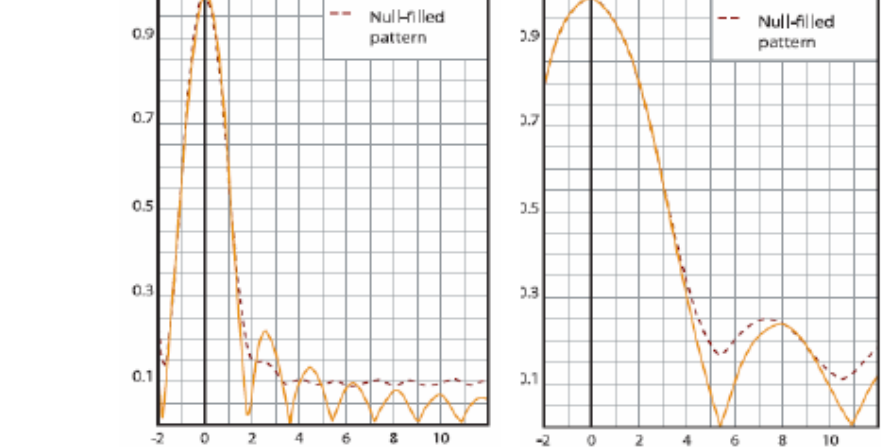

*Figura 8. Patrones de radiación de Antenas Fuente: (Fuentes Triana, 2009)*

 $0.3$ 

 $0.2\,$ 

### *2.3.1.3 Potencia efectiva radiada (P.E.R)*

Es la potencia real irradiada por la antena, señalada por la potencia de entrada (contando las pérdidas) multiplicado por su ganancia.

### **2.3.2 Principio de Huygens**

El principio de Huygens es un método de análisis que se aplica al estudio de propagación de ondas. Permite encontrar la forma que tendrá un frente de onda tomando como referencia la forma que tenía en un principio.

Postula que cada punto de un frente de ondas es fuente de ondas secundarias que se propagan con la misma velocidad.

#### **2.3.3 Propagación de señales electromagnéticas**

#### *2.3.3.1 La atenuación en el espacio libre*

El espacio libre es un medio dieléctrico homogéneo, isótropo y alejado de cualquier obstáculo, esta circunstancia se da pocas veces en nuestro entorno.

Para que sólo esté presente la atenuación del espacio libre, las antenas transmisora y receptora deben tener línea de vista entre sí.

Para calcular las pérdidas, se dispone de un equipo transmisor con una potencia denominada PT. La antena de este equipo ha de irradiar en todas las direcciones y debe haber la menor cantidad de pérdidas posible.

La siguiente ecuación describe la densidad de potencia (S) en una esfera centrada en la antena:

$$
S = \frac{P_T}{4 * \pi * R^2} \left[ \frac{W}{m^2} \right]
$$
 *Equation 4*

Donde [W/m<sup>2</sup>] significa unidad de Potencia por metro cuadrado, R es la distancia a la antena, y Pt, la potencia transmitida

Esta ecuación está concebida para antenas omnidireccionales, sin embargo toda antena concentra la irradiación hacia una dirección. Tomando en cuenta la ganancia producida hacia esa dirección (Gt), la nueva ecuación será:

$$
S = \frac{P_T * G_T}{4 * \pi * R^2} \left[ \frac{W}{m^2} \right]
$$
 *Equation 5*

Para calcular la potencia recibida, se usa un sistema receptor para cuya antena se le define un área de apertura (AE) que es la relación entre la potencia recibida en la antena receptora (Pr) y la densidad de potencia (S). Así, se puede despejar Pr, Potencia receptora, y quedaría definida como lo siguiente:

$$
P_R = S * A_E = \frac{P_T * G_T}{4 * \pi * R^2} * G_T * A_E
$$
\nEcuación 6
Si además se consideran la polarización (CP) y las posibles pérdidas en el medio (CM), tendremos la ecuación:

$$
P_R = S * A_E = \frac{P_T * G_T}{4 * \pi * R^2} * G_T * A_E * C_M * C_P
$$
\nEcuación 7

La apertura efectiva y la directividad (D) de la antena receptora,pueden expresarse en la siguiente ecuación:

$$
A_E = \frac{\lambda^2}{4 * \pi} * D
$$
 *Equation 8*

Usando la ecuación 6 y considerando la eficiencia de las antenas, sustituimos la directividad por la ganancia. Entonces se podemos calcular la atenuación como el cociente entre la potencia recibida y transmitida. (ITU, 1999).

$$
A_E = \frac{P_T}{P_R} = \left(\frac{4*\pi * R}{\lambda}\right)^2 * \frac{1}{G_R * G_T}
$$
 *Equación 9*

Si dejamos de considerar las ganancias de las antenas, tanto transmisora como receptoras, la ecuación expresará lo que se conoce como atenuación en campo libre:

$$
A_E = \frac{P_T}{P_R} = \left(\frac{4*\pi*R}{\lambda}\right)^2
$$
 *Equation 10*

La ecuación 10 se puede expresar también en decibeles:

$$
A_{EL}(dB) = 32.45 + 20 * log f_{[MHz]} + 20 * log R_{[km]}
$$
 *Euación 11*

Donde  $f$  es el valor de la frecuencia de operación en MHz.

La Ecuación de Friis se utiliza para implementación de sistemas de transmisión en campos lejanos. Para esta ecuación se incorporan las ganancias de las antenas transmisoras y receptoras:

$$
A_{EL}(dB) = 32.45 + 20 * log f_{[MHz]} + 20 * log R_{[Km]} - G_T - G_R
$$
 *Euación 12*

 $A(dB) = 32.45 + 20$ \*log f[ MHz ] $+20$ \*log R[ Km]

La potencia recibida se puede calcular ya, si asumimos que estamos en el espacio libre y conocemos el valor de la atenuación:

$$
10 * log PR = 10 * log PT - A(dB)T
$$
 *Euación 13*

Como conclusión, en un entorno de espacio libre, el grado de atenuación depende exclusivamente del tamaño y disposición de las antenas, así como de la propagación de las ondas al espacio.

#### *2.3.3.2 La Refracción*

Cuando una onda sea de luz o electromagnética pasa de un medio, a otro de características diferentes (por ejemplo, distinta densidad) esta onda cambia de dirección. Este fenómeno se conoce como refracción. En la atmósfera, la refracción se da por un índice relacionado a una constante dieléctrica (N). El valor de N está determinado por los valores de presión, humedad y temperatura. Esto se describe en la siguiente ecuación:

$$
N = (n-1) * 10^6 = 77.6 * \frac{p + 4810 * \frac{e}{T}}{T}
$$
 *Euación 14*

En donde:

N: es el índice de refracción modificado o refractividad.

n: es el índice de refracción de la atmósfera.

e: es la presión del vapor de agua (milibarios).

T: es la temperatura absoluta (en grados Kelvin).

El índice de refracción varía con la altura debido a que las características físicas de la atmósfera varían con la altura. En una primera aproximación puede sustituirse la variación de la refractividad con la altura por una variación lineal:

$$
N = N_S * (1 - 0.136 * h)
$$
 *Euación 15*

En donde h es la altura en Kilómetros. Esta fórmula es válida para alturas de hasta 2 Km. Ns es la refractividad en la superficie. Se debe considerar que al no ser una atmósfera ideal, las ondas electromagnéticas presentan una curvatura tal como lo expresa la figura 9.

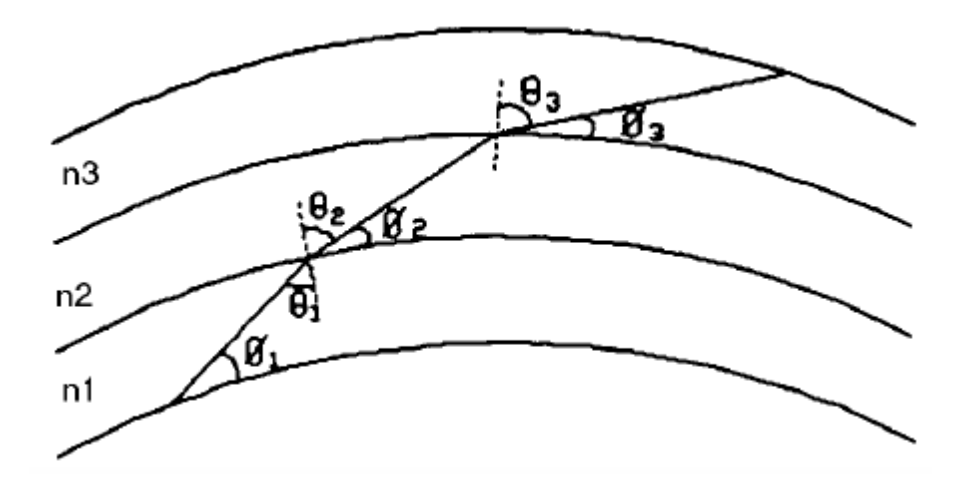

*Figura 9. Onas electromagnéticas sufriendo curvatura por Refracción. Fuente: (Fuentes Triana, 2009)*

El índice de refracción de cada medio por el que pasa la onda, determina el grado de inclinación de la misma. La Ley de Snell define la relación entre los índices y los ángulos de incidencia y refracción:

$$
n_1 * sin(\theta_1) = n_2 * sin(\theta_2)
$$
 *Equation 16*

 $n_1$   $\sqrt{ }$  n<sub>2</sub> son los índices de refracción de los materiales 1 y 2, respectivamente.  $\theta_1$  es el ángulo de incidencia, en grados y  $\theta_2$  el ángulo de refracción (en grados).

## *2.3.3.3 Radio efectivo de la Tierra*

Cuando una señal electromagnética viaja de un punto a otro sobre la superficie terrestre, se ha de tomar en cuenta que ésta (la superficie) no es plana, ya que el planeta es esférico. (En realidad, una esfera ovalada, achatada ligeramente en los Polos).

A pesar de no ser precisamente redonda, se puede asumir para los cálculos un radio promedio de R=6371 Km.

Como consecuencia de las diferentes densidades de la atmosfera, existe un gradiente vertical de índices de refracción, los que al sumarse ocasionan que las ondas electromagnéticas se curven

Para hacer los cálculos de curvatura se debe usar el Radio Efectivo de la Tierra. Este se consigue multiplicando el Radio de la Tierra por un factor "k", que da el radio de la curva electromagnética.

El factor k está dado por la siguiente ecuación:

$$
k = \frac{1}{1 + R * \frac{d_n}{d_h}}
$$
\nEquación 17

R es el radio real de la Tierra (6.370Km).

dn/dh es el gradiente vertical del índice de refracción.

### *2.3.3.4 La difracción*

Cuando una onda electromagnética o de luz incide contra un obstáculo, pero éste tiene suficiente abertura para que la onda continúe, entonces se produce una alteración en la ruta de la onda, manifestada en una dispersión del haz electromagnético o en una redistribución de energía.

## *2.3.3.5 Difracción "filo de cuchillo"*

Cuando la difracción se da contra un obstáculo bien definido se da lo que se llama una obstrucción aguda, lo puede crear nuevos frentes de onda. Es decir, actúa como una fuente secundaria.

Este genera una atenuación que se denota como "v". La fórmula para hallar dicha atenuación involucra las distancias desde el transmisor al obstáculo, y del obstáculo hacia el receptor, así como la longitud de la onda.

Esto se revela en la ecuación 18:

*Ecuación 18*

$$
v = \sqrt{\frac{2*(d_1 + d_2)}{\lambda * d_1 * d_2}}
$$

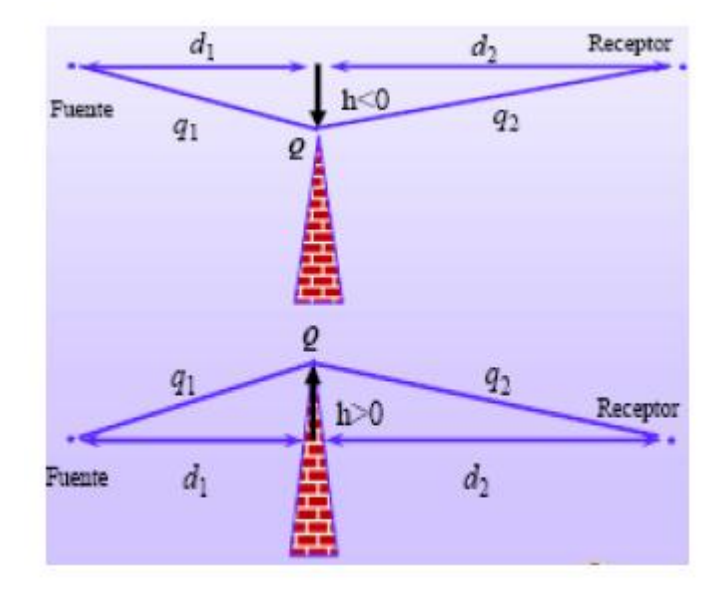

*Figura 10. Definición del signo de despeje. Fuente: (Fuentes Triana,2009)*

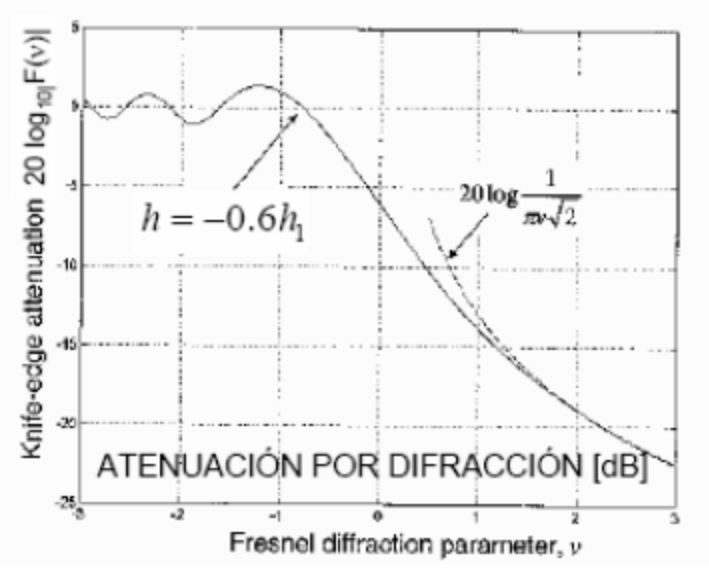

*Figura 11. Atenuación por filo de cuchillo Fuente: (Fuentes Triana,2009)*

### *2.3.3.6 Zona de Fresnel*

Entre una antena transmisora y una receptora se crean varios espacios elipsoides concéntricos. Uno de estos elipsoides debe estar completamente libre para evitar fenómenos de cancelación por fase. Esto es llamado la primera zona de Fresnel. En la segunda zona de Fresnel, el desfase entre las ondas no debe superar 180º.

Se llamó así en honor al físico Auguste Jean Fresnel.

La línea recta entre la antena del transmisor y la antena del receptor debe tener línea de vista, libre de obstáculos. El espacio que rodea a esta línea recta es la zona de Fresnel, conformado por discos concéntricos. El que tiene el mayor radio está ubicado en el centro de dicha línea recta.

Existe una fórmula para calcular el radio de la zona de Fresnel, que es:

$$
r_n = 547.723 * \sqrt{\frac{n * (d_1 * d_2)}{f * d}}
$$
 *Equation 19*

En donde:

rn = radio de la zona número "n" de Fresnel.

 $d_1$  = distancia desde la antena del transmisor al objeto en km.

 $d_2$  = distancia desde el objeto hasta la antena del receptor en km.

d = distancia total de la línea de enlace en km.

f = frecuencia de operación en MHz.

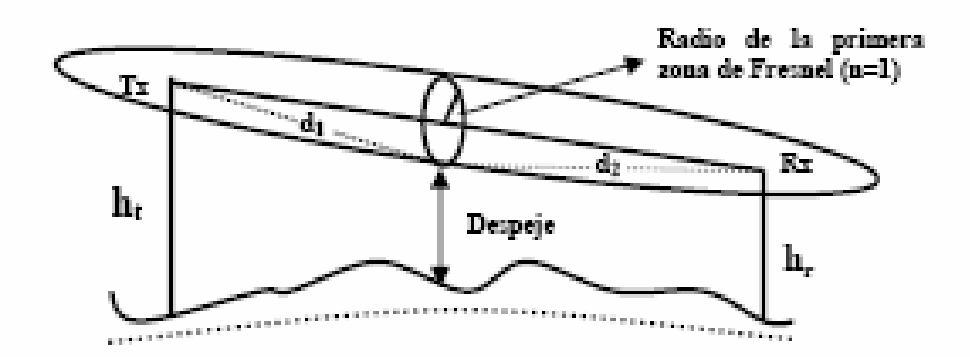

Figura 12. Gráfico de la Primera Zona de Fresnel Fuente: (Fuentes Triana, 2009)

## *2.3.3.7 La conductividad del terreno*

Esta característica es muy importante para definir el patrón de propagación de un sistema de radiodifusión. A mayor conductividad, mayor propagación. Un factor que la determina es el material que conforma el terreno. El otro factor es la frecuencia de las ondas electromagnéticas. A mayor frecuencia, menor conductividad. A menor frecuencia, mayor conductividad.

### *2.3.3.8 La reflexión electromagnética*

Se da cuando una onda incide en un medio diferente y no ingresa a éste, o ingresa solo una parte de su potencia, reflejándose la onda restante en un ángulo igual a su ángulo de incidencia.

Este fenómeno puede manifestarse en las telecomunicaciones a través de diferentes parámetros, tales como por ejemplo, el coeficiente de reflexión del suelo.

Debe señalarse que si el ángulo de incidencia con respecto a la normal (eje vertical perpendicular al suelo), es mayor, también será mayor la energía reflejada por este y menor la absorbida.

La ecuación 20 expresa el campo eléctrico con respecto al coeficiente de reflexión del suelo:

$$
\overline{E} = \overline{E_0} * (1 + \Gamma * e^{-j*\Delta})
$$
 *Equation 20*

En esta expresión:

 $E_0$  = Campo eléctrico en el espacio libre.

Γ = Coeficiente de reflexión del suelo.

Δ = Ángulo de desfase entre onda directa y la onda reflejada.

# **2.3.4 Área de cobertura.**

Es aquella a la cual llega toda la onda electromagnética irradiada y dentro de la cual debe estar la población que debe recibir la transmisión.

Se pueden describir tres clases de áreas:

- Área de cobertura sin interferencias, sólo limitada por ruido natural o ruido ocasionado por actividad humana.
- Área de cobertura nominal, señalada dentro de un plan de frecuencias.
- Área de cobertura real, delimitada por ruidos e interferencias existentes realmente.

## **2.3.5 Nivel de señal esperado (NSE)**

Es un parámetro de referencia. La intensidad de la señal esperada para una antena receptora a 10 metros de altura del suelo, dentro del área de cobertura, es lo que se conoce como Nivel de Señal Esperado, y su unidad es dBuV /m.

# **2.3.6 Angulo horizontal de radiación (Azimut)**

Es el ángulo formado por el Norte Geográfico con la dirección de propagación de las ondas electromagnéticas del proyecto. Se mide en grados con sentido horario.

## **2.3.7 Angulo vertical de radiación**

Es el ángulo formado entre la línea recta de transmisión entre el transmisor y el receptor y la línea horizontal presente en el transmisor.

# **2.3.8 Factor de radiación sobre los planos horizontal o vertical**

Es la relación entre la intensidad de la señal irradiada por una antena sobre el plano horizontal o el plano vertical, y la intensidad de la señal en su trayectoria de máxima ganancia..

# **2.3.9 Patrón de radiación horizontal o vertical**

Este gráfico lo proporciona el fabricante de la antena. Ilustra la intensidad de la máxima radiación de la antena según el ángulo de radiación, tanto en el plano horizontal como en el vertical.

#### **2.3.10 Factor de irregularidad del terreno (Δh)**

El factor de irregularidad ayuda a determinar el nivel de homogeneidad del terreno que corresponde al área de cobertura.

Método para determinar el factor de irregularidad: Se ubica el punto en donde se ubica el sistema irradiante, y sobre él se crean dos círculos concéntricos, uno de 10 Km de radio, y otro de 50 Km de radio. Estos forman un aro de 40 Km de grosor, sobre el cual se trazan 8 radiales equidistantes, empezando por uno sobre la línea del Norte Geográfico.

Sobre cada radial se toman 41 puntos separados en 1 Km. Luego se enlistan según su altura los 328 puntos resultantes. Se eliminan los 32 puntos más altos y los 32 más bajos. Entre los 264 restantes, la diferencia entre el punto más alto y el más bajo es el factor de irregularidad del terreno (Δh).

### **2.3.11 Comunidad principal**

Es la zona dentro del área urbana donde debe existir buena potencia de señal, al punto que esta pueda ser recibida por receptores en domicilios sin necesidad de tener antenas externas.

### **2.3.12 Servicio de grado A**

Se refiere al nivel de calidad de señal de imagen en un receptor de televisión, sin ruido o interferencias, sobre el promedio en una ciudad.

### **2.3.13 Servicio de grado B**

Se refiere al nivel de calidad de señal de imagen en un receptor de televisión, con presencia de ruido a un nivel aceptable, sobre el promedio en un entorno rural.

#### **2.3.14 Angulo de inclinación del terreno**

Se considera cuando la inclinación se hace notoria a una distancia de 5 Km. La ecuación que lo describe es:

$$
\theta_m = \frac{h_n - h_m}{d_n}
$$

*Ecuación 21*

En donde:

hm= altura donde comienza la inclinación del terreno.

 $h_n=$  altura donde termina la inclinación del terreno.

 $d_n=$  distancia entre  $h_m y h_n$ 

# **2.3.15 Métodos para el cálculo de cobertura**

Una parte central del modelado de un sistema de irradiación es el cálculo de cobertura. En general, dicho cálculo se realiza con datos resultados de mediciones realizadas previamente.

Los modelos de propagación se centran en determinar o prever el valor de la potencia de recepción en un punto dentro del área de cobertura.

Los métodos de predicción son:

- -. Método de Okumura
- -. Método de Okumura-Hata
- -. Método Propuesto por la UIT
- -. Método de la FCC
- -. Modelo Cost 231 (Extensión del Método Hata)
- . Método de Xia

## *2.3.15.1 Método de Okumura*

En los años sesenta, el ingeniero japonés Yohihisa Okumura diseñó este método, que hoy es el más usado para el diseño de plantas de transmisión en áreas urbanas, ya que está pensado para un terreno llano. El investigador desarrolló un grupo de curvas a partir de una serie de mediciones de campo, usando antenas omnidireccionales. Dichos valores se hicieron en función a la distancia y a la frecuencia.

Se usa en las bandas de televisión VHF y UHF, así mismo la antena debe estar a una altura mayor a 30 metros y menor a 100m. La distancia de irradiación es desde 1Km hasta 100 Km.

La atenuación dada en entornos urbanos se expresa como:

$$
L_{50(URBANO)}(dB) = L_f + A_{mu} - G(h_{te}) - G_{AREA}
$$
 *Euación 22*

### Donde:

 $L_f$  = Atenuación en el espacio libre

 $A_{mu}$  = Atenuación relativa promedio

 $G(h_{te})$ = Ganancia de la altura de la antena de transmisión.

 $G(h_{re})$ = Ganancia de la altura de la antena de recepción.

GAREA= Ganancia debida a la naturaleza del entorno.

En la figura 13 se presenta una gráfica a través de la cual se puede determinar el valor de la atenuación relativa promedio, en función a la frecuencia de operación. (Altura de antena transmisora: 200 m, altura de antena receptora, 3 m).

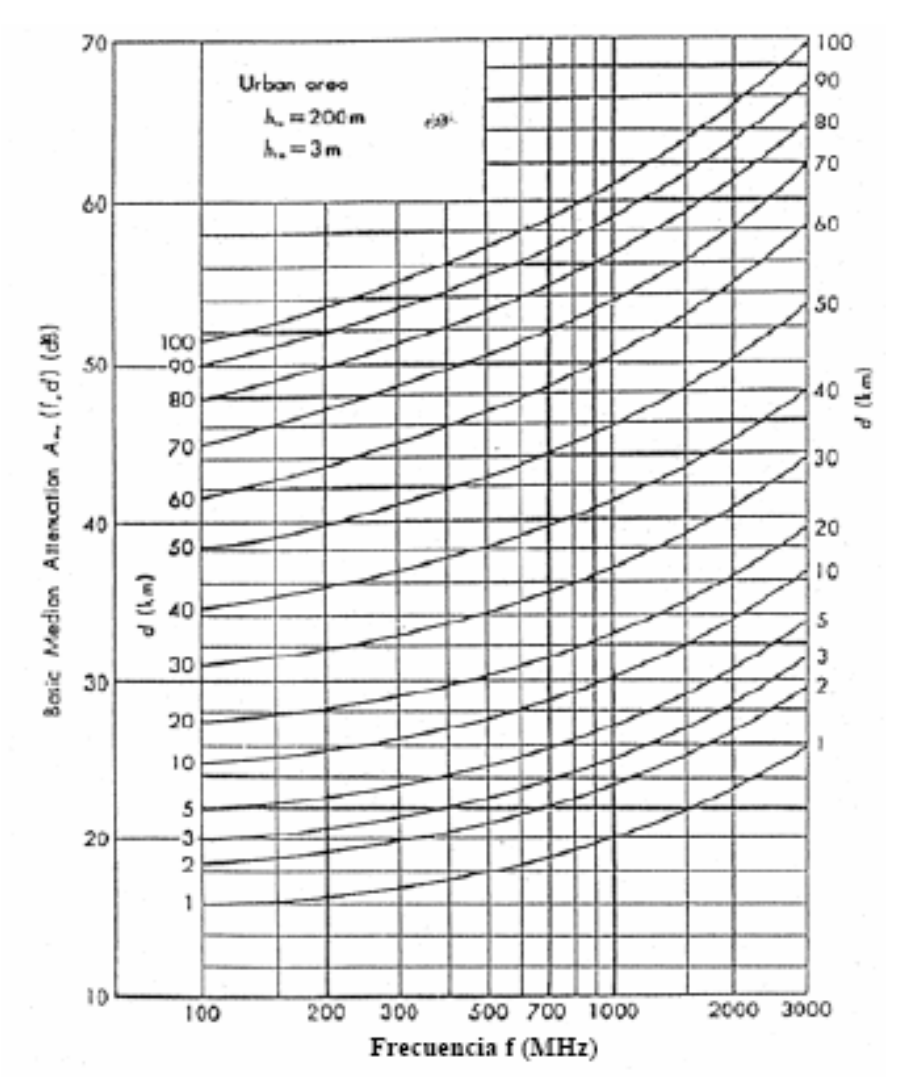

*Figura 13. Factor atenuación promedio al espacio libre Amu Fuente: (FCC, 2015)*

El desarrollador del método descubrió que la ganancia de la altura de la antena tiene pérdidas de 20 dB/ década. Y que la ganancia de la altura de la antena de recepción tiene variación de pérdidas de 10 dB/década.

El modelo de Okumura es práctico para calcular las pérdidas y atenuaciones dadas en los sistemas de telefonía celular y en sistemas de radiodifusión.

Como señalamos, este modelo está pensado para terrenos urbanos llanos. De haber obstáculos a la línea de vista del elemento irradiador se afectará la intensidad de la transmisión. Por ello se han clasificado en tres los tipos de entornos en que se propaga la onda electromagnética:

Zona abierta: El entorno donde la interrupción a línea de vista de la onda se halla de 300 m a más de distancia del receptor.

Zona suburbana: Existen pocos obstáculos en la zona cercana al receptor.

Zona urbana: Elevada presencia de edificios altos y regular tránsito vehicular en el área cercana al receptor.

Las siguientes figuras, 14 y 15 muestran curvas de corrección que determinan el valor de la ganancia en función a la frecuencia de operación. Esto se usa en zonas rurales.

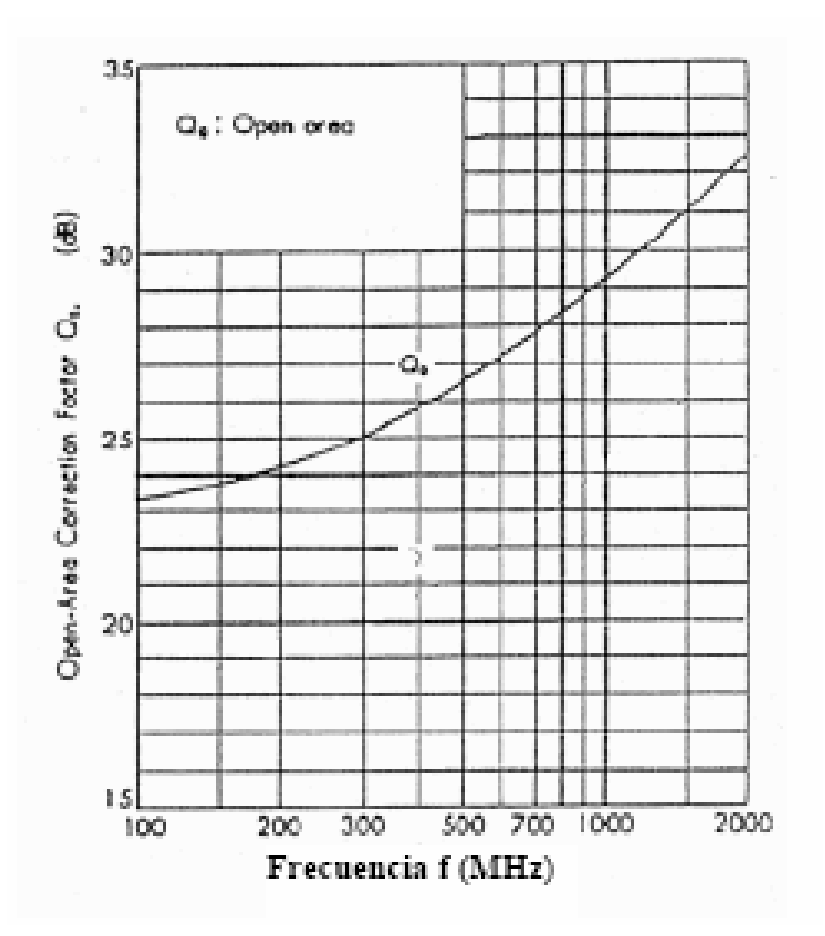

*Figura 14. Factor de corrección para zona abierta. Fuente: (FCC, 2015)*

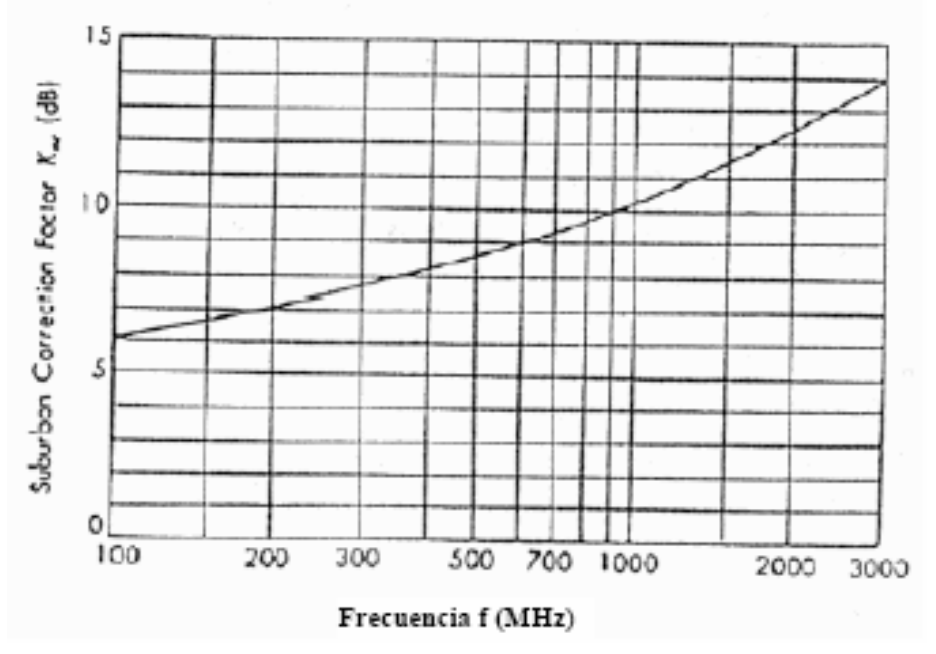

*Figura 15. Factor de corrección para zona suburbana Fuente: (FCC, 2015)*

## *2.3.15.2 Método de Okumura - Hata*

Fue elaborado por Masaharu Hata en 1980, quien recolectó información de las curvas de intensidad de campo eléctrico creadas por Okumura y a partir de estos datos creó un grupo de ecuaciones para calcular las pérdidas por trayecto.

Este modelo se aplica a las frecuencias de VHF y UHF (150MHz-1500MHz). La fórmula presentada por Hata para el área urbana es:

$$
L_{50(URBANO)}(dB) = 69.55 + 26.16 * logh_{te} - a(h_{re}) + (44.9 - 6.55 * logh_{te}) logd
$$
 *Equation 23*

Donde:

 $h_{\text{re}}$ : Altura de la antena receptora (1m< hre<10m)

 $h_{te:}$  Altura de la antena transmisora (30 m < hte < 200m)

 $f_C$ : Frecuencia de la portadora (150 MHz <  $fc$ <1500 MHz)

 $a(h_{re})$ : factor de corrección para la altura efectiva de la antena móvil que es función del tipo de área de servicio.

D: Distancia entre transmisor y receptor.

El factor de corrección para altura efectiva " $a(h_{re})$ ", depende del tamaño de la ciudad.

Para pequeñas y medianas ciudades:

$$
a(h_{re}) = (1.1 * logf_c - 0.7) * h_{re} - (1.56 * logf_c - 0.8)[dB]
$$
 *Euación 24*

Para ciudades grandes:

$$
a(h_{re}) = 8.29 * (log1.54h_{re}) * 2 - 1.1[dB] para fc < 300MHz
$$
 *Ecuación 25*

$$
a(h_{re}) = 3.2 * (log11.75h_{re}) * 2 - 4.97[dB] para fc > 300MHz
$$
 *Euación 26*

Para zonas suburbanas:

$$
L(dB) = L_{50(URBANO)} - 2\left[log\left(\frac{f_c}{28}\right)\right]^2 - 5.4
$$
 *Ecuación 27*

Para áreas rurales:

$$
L(dB) = L_{50(URBANO)} - 4.78 * [log(f_c)]^2 + 18.33 * log(f_c) - 40.94
$$
 *Ecuación 28*

#### *2.3.15.3 Método propuesto por la UIT*

La UIT (Unión Internacional de Telecomunicaciones), es el órgano de las Naciones Unidas que se encarga de regular las telecomunicaciones a nivel internacional. Sus directivas son dadas a través de Recomendaciones, documentos cuyo contenido es de aplicación obligatoria para muchas administraciones de gobierno y empresas operadoras en el mundo.

La UIT desarrolló un modelo aplicable para frecuencias de 30 MHz a 3 GHz, y para distancias de hasta 1000 Km. Por tanto es útil también para los enlaces microondas y celulares. Es muy empleado por operadoras de Telecomunicaciones.

Este método fue publicado en la Recomendación Número UIT-R P.1546-4.

Consiste en calcular la intensidad de campo en la zona de recepción a partir de la interpolación de una serie de curvas incluidas en la Recomendación.

Estas curvas han sido elaboradas en entornos de propagación marítimos y terrestres, debido a que las características de irradiación varían considerablemente según dónde sean éstos.

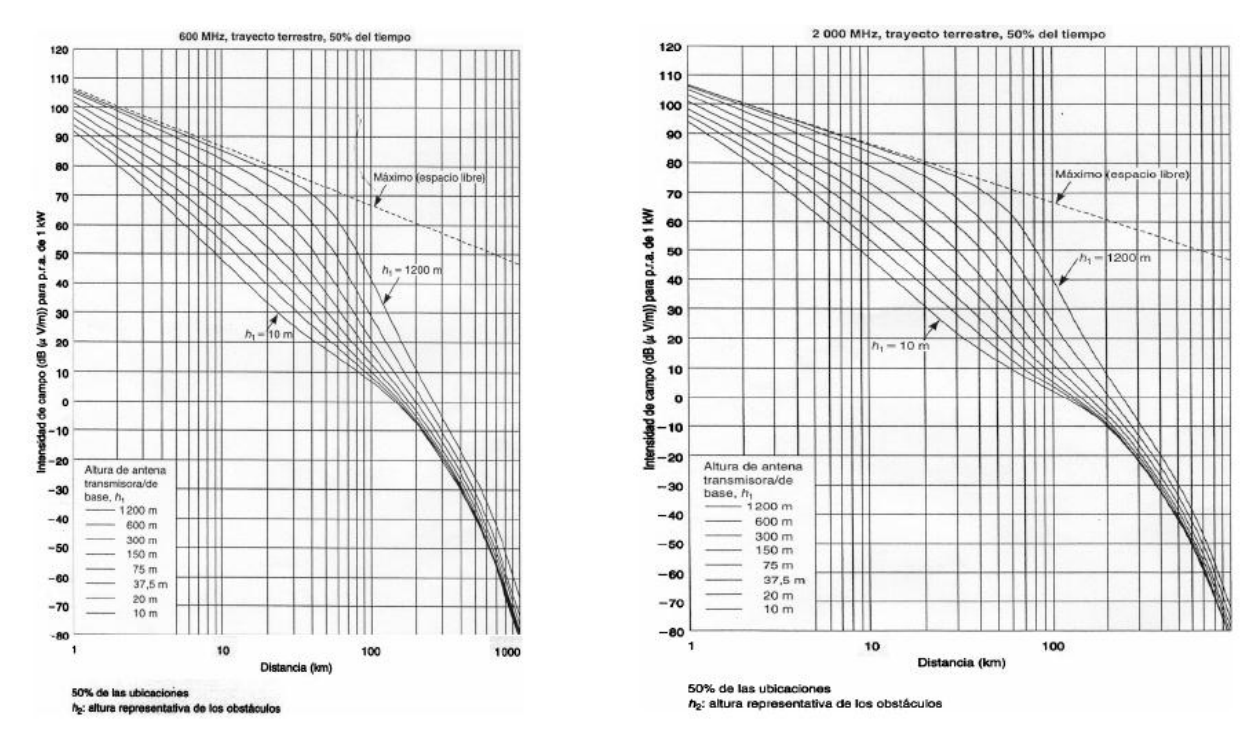

*Figura 16. Curvas de intensidad de campo para el método UIT Fuente: (FCC, 2015)*

Para sacar el valor final de campo E(dBu), se interpolan las curvas, primero en función de la altura de la antena, segundo, en función de la frecuencia de operación y por último en función de la potencia de emisión PRA.

La Recomendación indica en su anexo 6, el procedimiento global de cálculo en 18 pasos. También se incluye un procedimiento de ajuste para distintas regiones climáticas. Las curvas para trayectos marítimos se hicieron en base a mediciones realizadas en el Mar Mediterraneo y el Mar del Norte, Las curvas de propagación terrestre se hicieron con mediciones realizadas en Europa y América del Norte.

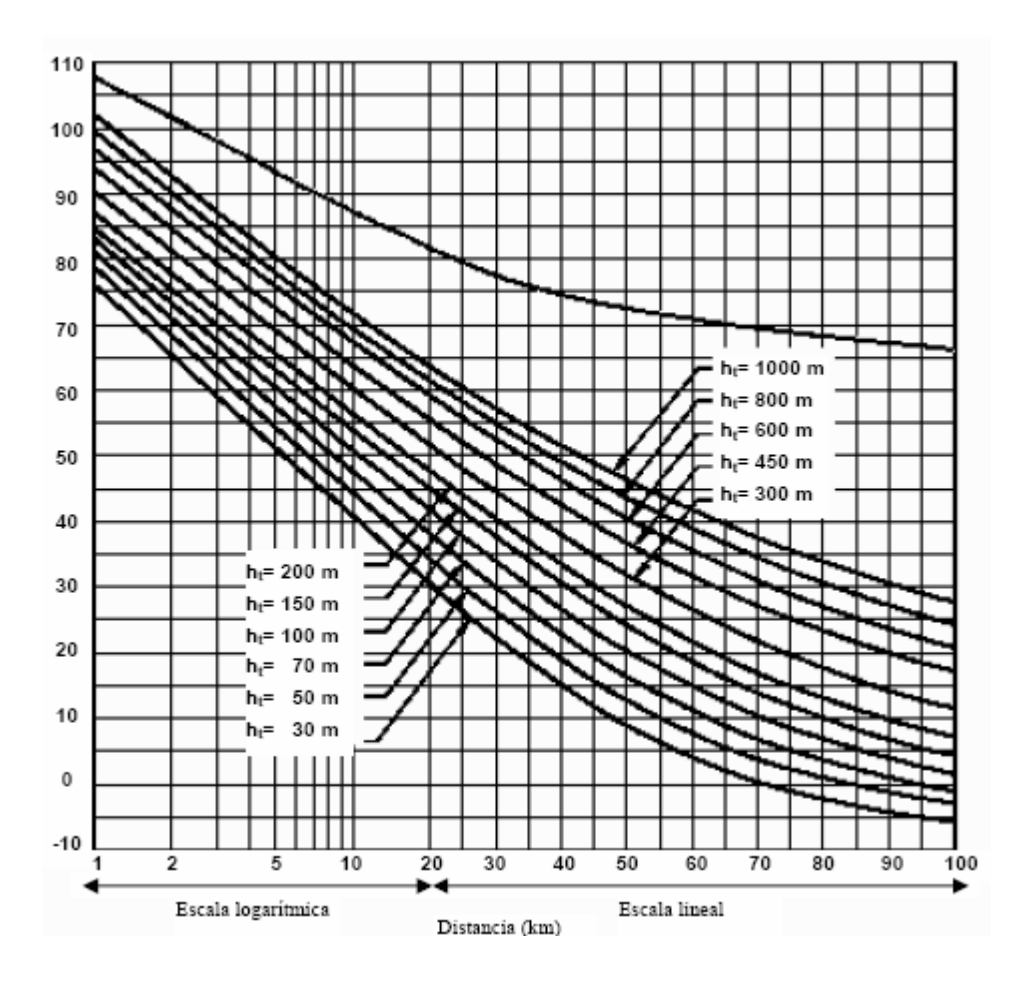

*Figura 17. Intensidad de campo eléctrico (dB(μV/m)) para una zona urbana Fuente: (FCC, 2015)*

#### *2.3.15.4 Método de la FCC*

Es una suerte de norma para la predicción de valores de propagación en base a curvas obtenidas de mediciones previas, similar a la norma FCC, pero aplicada para el caso de Estados Unidos.

Fue desarrollada por la FCC (Federal Communications Commission) que es una agencia Estatal Estadounidense que, como organismo regulador de Comunicaciones, goza de independencia. Responde ante el Congreso y fue creada en 1934.

En su método de cálculo de cobertura, se incorporan curvas de predicción obtenidas con una gran cantidad de mediciones realizadas en dicho país. Como Estados Unidos tiene un terreno montañoso, no parejo, en los cálculos se incorpora la variable Δh, que señala el grado de irregularidad del terreno.

Hay que anotar que en este procedimiento no se consideran los efectos que el terreno pudiera producir en la zona de recepción.

Las curvas utilizadas en el método Okumura se obtuvieron luego de numerosas mediciones de campo eléctrico a diferentes distancias y alturas de elementos irradiantes de transmisión.

Las variables importantes calculadas aquí son el ASPT (Altura sobre el Promedio del Terreno) y Potencia Efectiva Radiada (PER).

Para distancias fijas, los niveles de señal se clasifican con los siguientes parámetros:

60

- Altura de la antena de transmisión.
- Número de zonas de recepción donde hubo un nivel de señal.
- Porcentaje de tiempo durante el cual se da el nivel de señal.

A partir de estos parámetros se elaboran las curvas. La FCC propone usar para televisión las curvas F(50,50) que representan el lugar geométrico donde para todos los niveles de señal por lo menos el 50% de localidades lo recepcionan durante por lo menos el 50% de tiempo para variaciones de altura de la antena de transmisión.

En las figuras 18, 19 y 20 se muestran las curvas F(50,50) para los rangos de canales 2 al 6, 7 al 13 y 14 al 69 respectivamente.

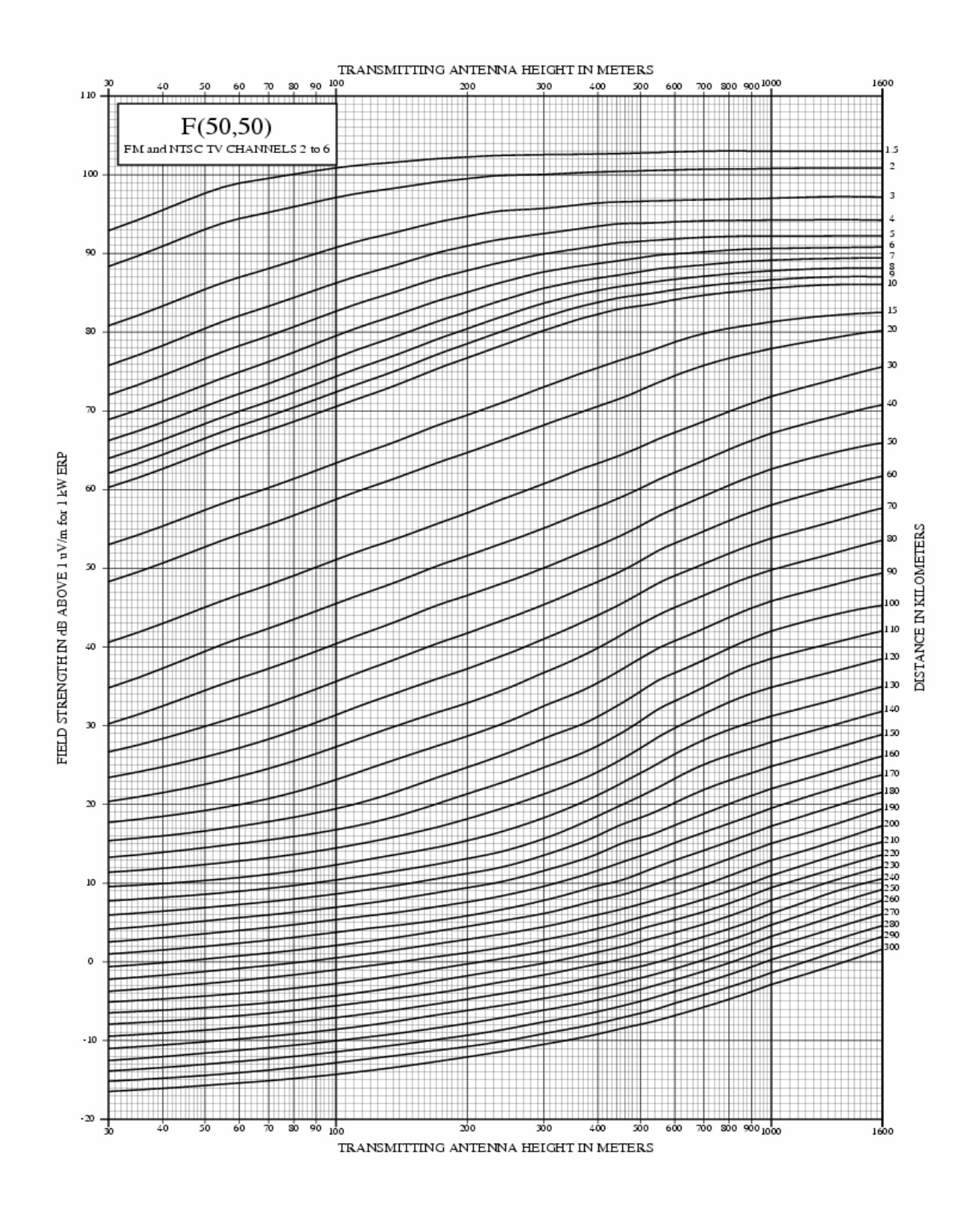

Figura 18. Curvas F(50,50) para los canales VHF del 2 al 6 Fuente: *(FCC, 2015)*

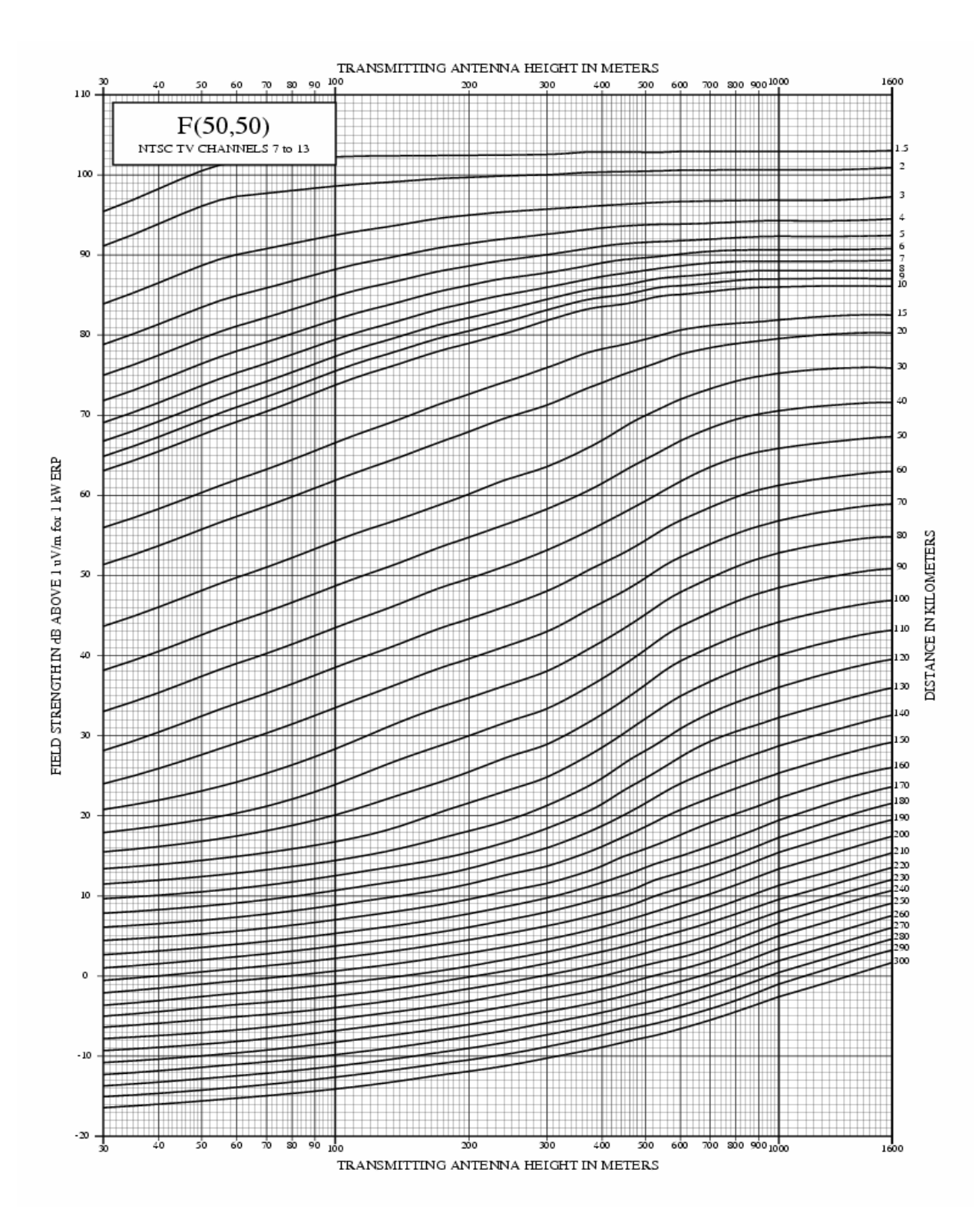

Figura 19. Curvas F(50,50) para los canales VHF del 7 al13 Fuente: *(FCC, 2015)*

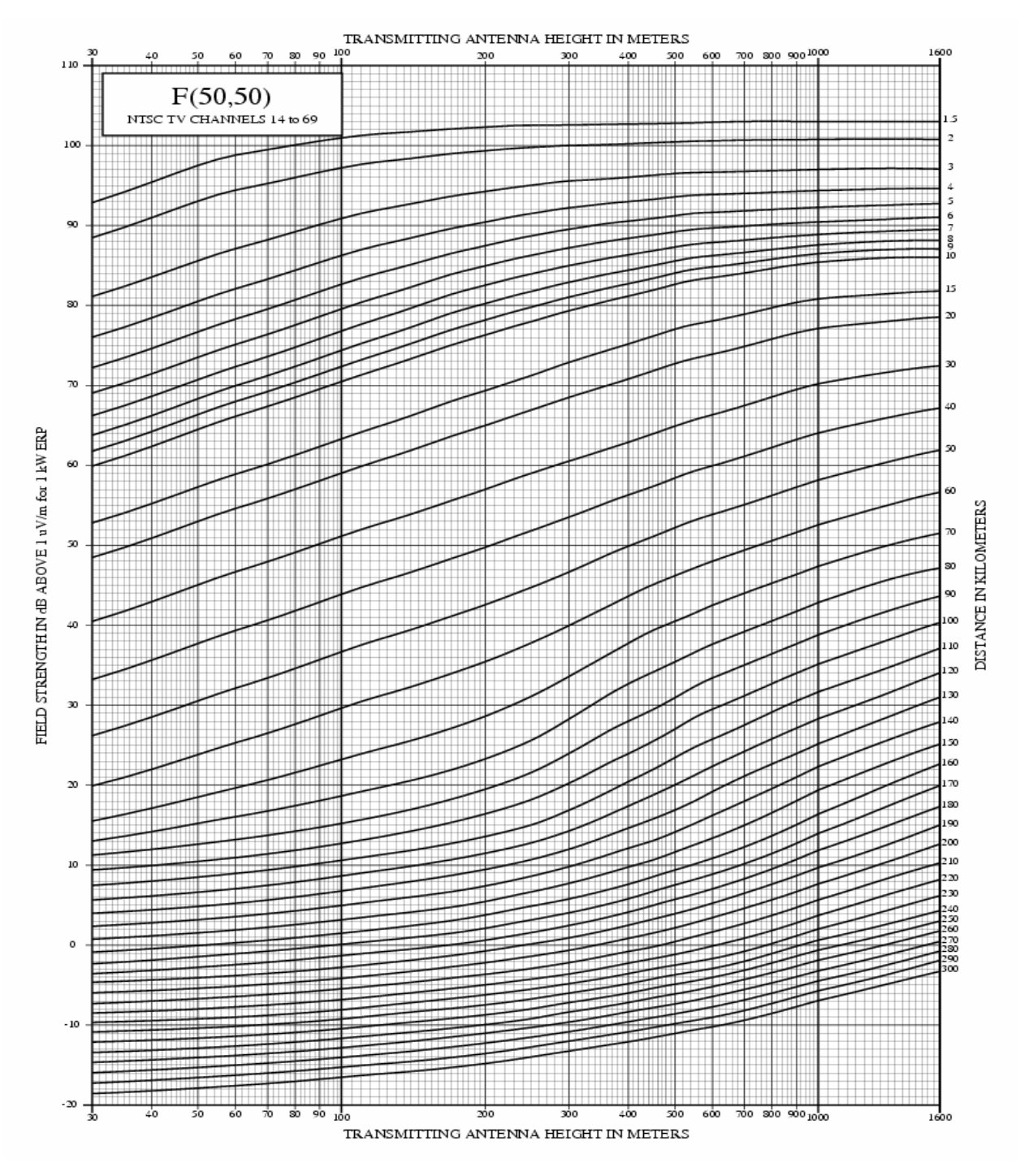

Figura 20. Curvas F(50,50) para los canales VHF del 14 al 69 Fuente: *(FCC, 2015)*

### *2.3.15.5 Modelo Cost 231 (extensión del método Hata)*

Fué desarrollado por la Cooperativa Europea para Investigación Científica y Técnica (EURO-COST), a partir del Modelo Hata, trabajando con las frecuencias de televisión VHF y UHF, pero esta vez, prolongando el rango de trabajo hasta los 2 GHz. Incorpora al cálculo las pérdidas por dispersión.. ( Treviño Cortés, 2003).

Esta está determinada en la ecuación 29:

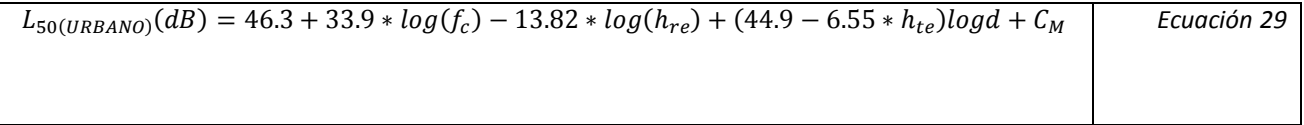

"C<sub>M</sub>" es un factor de corrección para adecuar el modelo extendiendo el rango de frecuencia para el cual opera el modelo de Hata. Los valores para este factor varían:

 $C_M$  = 0 dB para ciudades medianas y zonas periféricas.

 $C_M$  = 3 dB para ciudades metropolitanas.

Para este método, los valores para las variables están definidos así:

 $f_C$  = de 1500MHz a 2000 MHz

 $h_{te}$  = de 30 m a 200 m

 $h_{\text{re}}$  = de 1 m a 10 m

d = de 1 km a 20 km

#### *2.3.15.6 Método de Xia*

Este método se diferencia en que puede ser aplicado a antenas de menor o igual altura que los edificios adyacentes a la estación transmisora. Por supuesto, también puede ser aplicado a los casos en que la antena de transmisión es más alta que las construcciones.

Está pensado para entornos urbanos y semi urbanos.

Otra diferencia con los modelos anteriores es que éste método es analítico. Se basa ante todo en cálculos para tomar en cuenta la difracción multipantalla que se hace presente cuando hay construcciones aledañas de gran altura.

En este modelo, la pérdida de propagación está señalada por la ecuación 30:

$$
L(dB) = L_{bf} + L_{msd} + L_{rts}
$$
 *Equation 30*

Donde:

L<sub>bf</sub> Es la pérdida en espacio libre

L<sub>msd</sub> Es la pérdida por difracción multipantalla desde la antena de la estación transmisora hasta un punto "P" del edificio próximo al receptor.

 $L_{\text{rts}}$  Es la pérdida "tejado – calle" que tiene en cuenta la difracción en el punto "P" y la reflexión en el edificio de enfrente.

Las ecuaciones que expresan estas pérdidas son:

$$
L_{hf} = 32.45 + 20 * log(d) - 13.82 + log(f)
$$
 *Ecuación 31*

$$
L_{msd} = 68.87 - 18 * log(\nabla h_b) + 18 * log(d) - 9 * log(b) - 9 * log(f)
$$
\nEcuación 32

$$
L_{msd} = 11.82 - 10 * log(r) + 10 * log(f) - 20 * log\left(\frac{1}{\phi} - \frac{1}{2 * \pi + \phi}\right)
$$
 *Ecuación 33*

Para la ecuación 15 se tiene:

$$
r = \left[ \left[ (\nabla h_m)^2 + \left( \frac{w}{2} \right) \right]^2 \right]^{1/2}
$$
 *Equation 34*

$$
\theta = \tan^{-1} \left( \frac{\nabla h_m}{W / 2} \right)
$$
 *Ecuación 35*

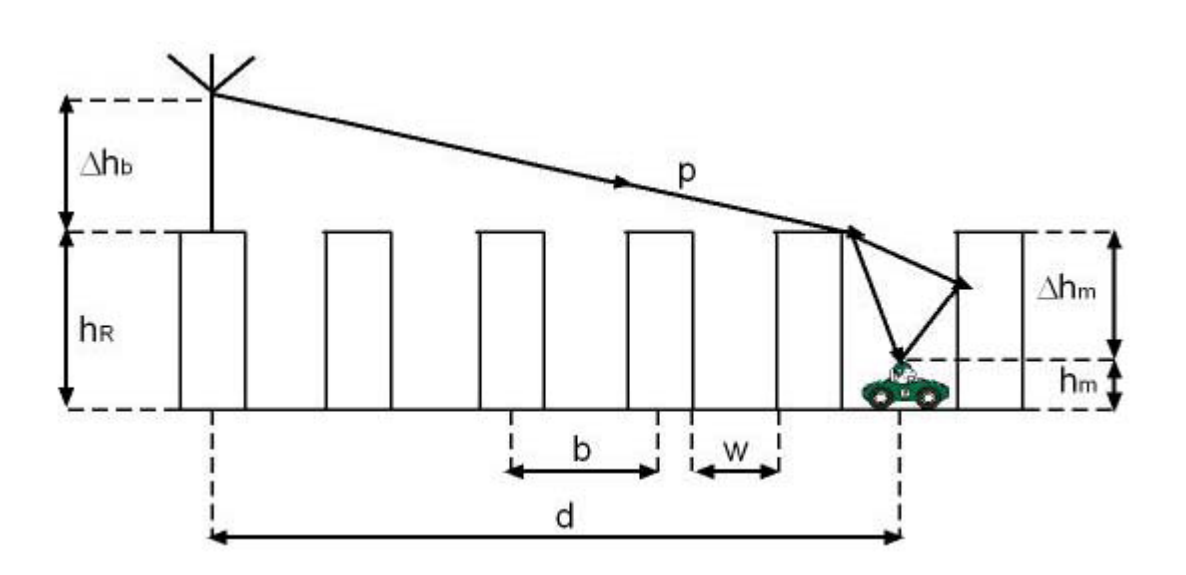

Figura 21. Modelo geométrico y parámetros asociados del Método de Xia Fuente: *(FCC, 2015)*

# **2.3.16 Interferencia**

En telecomunicaciones, la interferencia es cualquier fenómeno que altere la propagación de una señal entre el transmisor y el receptor, impidiendo una correcta comunicación. Un ejemplo es cuando señales electromagnéticas no previstas irrumpen en la comunicación, alterando la información.

Se pueden señalar dos tipos principales de interferencias en televisión:

## *2.3.16.1 Interferencia cocanal*

Se da cuando una señal es alterada por una señal electromagnética que se halle en la misma frecuencia de modulación. Suelen ser frecuencias armónicas provenientes de alguna señal de radio o telecomunicaciones.

### *2.3.16.2 Interferencia por canal adyacente*

Se da cuando una señal en una frecuencia adyacente "invade" la frecuencia de trabajo. Esto se da a problemas en la filtración de la señal.

### **2.3.17 Enlace satelitales**

Un satélite es un artefacto de telecomunicaciones ubicado en el espacio exterior y orbitando la Tierra, ubicado siempre sobre un mismo punto de ésta. Su función es recibir una señal de telecomunicaciones y retransmitirla a cualquier parte del Mundo que tenga visible. Si no es así, transmitirá esta señal a una red de satélites que cubra el otro lado del planeta .En el caso de la Televisión esto se llama transmisión vía satélite.

Los llamados satélites geoestacionarios se encuentran a 35.860Km sobre cualquier punto de la línea Ecuatorial del planeta Tierra. Se les dice geoestacionarios porque, como se indicó arriba, se mantienen fijos sobre un mismo punto sobre la Tierra,

Los satélites trabajan en tres bandas de operación. Estas son:

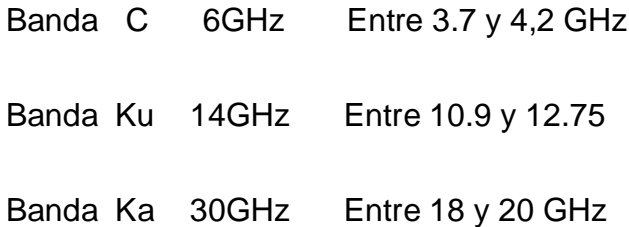

Por disponibilidad de antenas compatibles y por su nivel de seguridad contra interferencias, la banda C tiene mayor difusión a nivel mundial.

Las otras dos bandas usan los satélites con más eficiencia, pero su potencia se altera fácilmente con las variaciones climáticas, por lo que necesitan mayor potencia de transmisión.

La señal que trabajan los satélites es encriptada. Es decir, sólo el cliente en Tierra que tenga el código correcto de decodificación podrá desencriptar la señal para disponer comercialmente de ella.

# *2.3.17.1 Modelos de enlace del sistema satelital*

El sistema satelital consiste en:

- Estación Terrena transmisora.
- Enlace de subida.
- El transporder satelital.
- Enlace de bajada.
- La estación terrena receptora.

## *2.3.17.1.1 Modelo de subida*

La sección de subida de un sistema satelital está conformado por el transmisor de la estación terrena, el cual tiene:

- Un modulador de IF (Frecuencia Intermedia) que convierte la señal en una modulación FM, PSK, o QAM (modulación en Frecuencia, Fase o Amplitud en Cuadratura respectivamente).
- Un convertidor de microondas que convierte la señal a una RF compatible con transmisión en microondas.
- Un amplificador de alta potencia que aumenta la ganancia de la señal para ser irradiada.
- Filtro pasa-banda que deja pasar sólo la señal de trabajo, eliminando sus posibles armónicas.

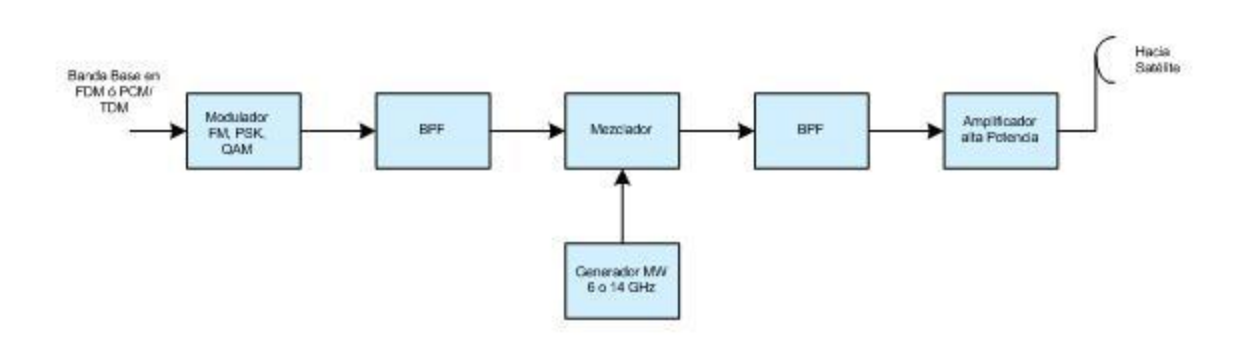

Figura 22. Diagrama de Bloques de la sección de subida de un satélite.

# *2.3.17.1.2 El transponder*

El transponder está en el satélite y está compuesto por

- Un filtro pasa bandas (BFP) que elimina el ruido. Así mismo selecciona el canal para el que trabaja el trasnporder.
- Amplificador de bajo ruido (LNA)
- Translador de frecuencia, convierte la señal a una frecuencia de banda baja.
- Amplificador de baja potencia, que amplificará la señal y la enviará a la estación terrena.

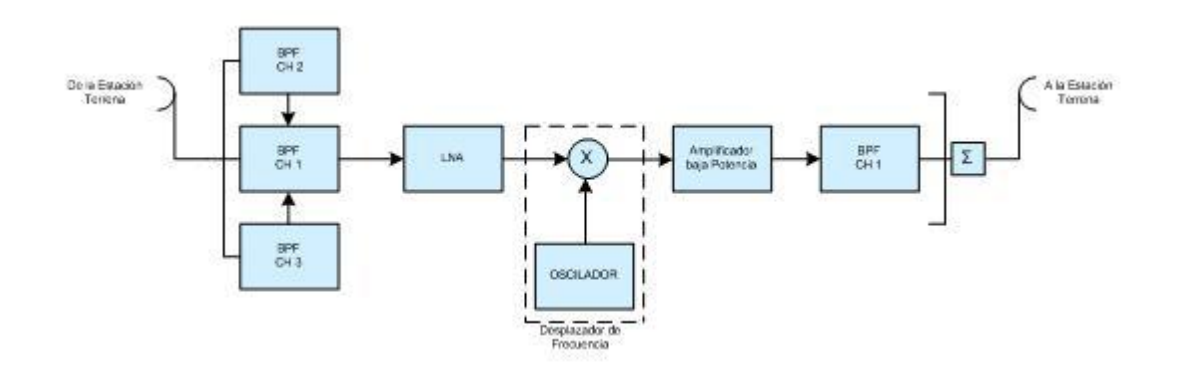

Figura 23. Diagrama de Bloques del Transponder de un satélite

### *2.3.17.1.3 Modelo de bajada*

El receptor de estación terrena también es conocido como sección de bajada y se compone de:

- Un filtro pasa- bandas (BPF) que elimina el ruido.
- Un Amplificador de bajo ruido (LNA).
- Un conversor de RF a IF, para pasar la señal a un demodulador. Luego esta señal se demodula para luego ser entregada en banda base.De allí será ingresada al transmisor convencional de TV para ser restransmitida localmente.

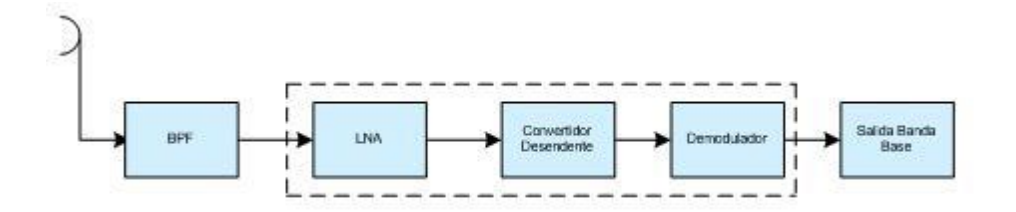

Figura 24. Diagrama de Bloques de la sección de bajada de un satélite

### **2.3.18 Fibra óptica**

Es un nuevo sistema de transmisión de datos a través de secuencias luminosas que se realizan a gran velocidad. Este sistema aprovecha la velocidad de la luz (300 000 Km/s) por lo que la velocidad de transmisión es prácticamente instantánea, superando los inconvenientes como el retraso o "delay" que se daban con la transmisión analógica.
El equipo transmisor cuenta con un diodo emisor de luz, led o laser. En el receptor se requiere un fotodiodo. No se requieren grandes potencias.

Su operación a frecuencias considerables asegura el traslado de grandes cantidades de información, lo que puede traducirse a audio y video de alta calidad.

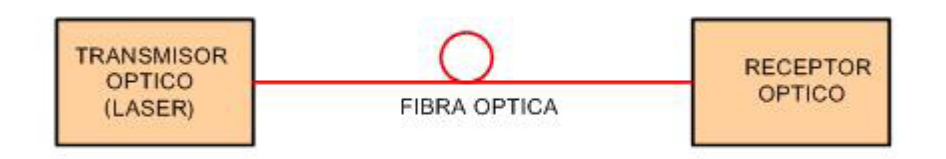

Figura 25. Diagrama de Bloques de un sistema de comunicación óptico

El haz de luz que viaja a través de la fibra puede seguir diferentes modos de propagación. Por ello pueden clasificarse en fibras monomodo y fibras multimodo.

## *2.3.18.1 Fibra monomodo*

Es un tipo de fibra cuyo núcleo, por donde viaja el haz luminoso tiene un diámetro tan pequeño que solo permite un modo de propagación, sin que el haz de luz rebote contra las paredes internas. Esto permite una gran confiabilidad al momento de transmitir información, lo que permite que pueda ser usada en distancias de hasta más de 300 km.

### *2.3.18.2 Fibra multimodo*

Al tener un núcleo con mayor diámetro, la fibra multimodo permite que viajen más de un haz de luz y a diferentes trayectorias, reflejándose contra las paredes internas del cable óptico. Sin embargo, por esta misma característica es aconsejable su uso solo en distancias cortas.

### **2.3.19 Enlace microondas**

En el canal de televisión es importante tener la capacidad de recibir señal de video y sonido desde cualquier localización diferente al estudio del canal. La tecnología adecuada para esto es el sistemas microondas. Este consta de un transmisor en la localización móvil, un receptor en el estudio, y eventualmente algunos repetidores. La frecuencia de trabajo del sistema microondas varía entre 3GHz y 300 GHz, y su longitud de onda va desde 1mm hasta 1m.

Una característica de las ondas electromagnéticas a estas frecuencias es que se irradian fácilmente a través de sus correspondientes antenas, por lo que tienen que usar guías de onda.

En la Tabla 1 se presenta como está constituido el espectro de las frecuencias de microondas.

Tabla 1. *Espectro de frecuencias de microondas*

| <b>Banda</b>                             | <b>Frecuencia</b> | $\lambda$ (long. de onda)          | Uso                                                                    |
|------------------------------------------|-------------------|------------------------------------|------------------------------------------------------------------------|
| <b>EHF</b> Extremely high<br>frequencies | 30 GHz a 300 GHz  | 1mma10mm                           | Comunicaciones diversas.<br>Radar de navegación.                       |
| <b>SHF</b> Super high<br>frequencies     | 3 GHz a 30 GHz    | $10 \text{ mm}$ a $100 \text{ mm}$ | Radar, radio, satélite. Usos<br>industriales. Fisioterapia.            |
| <b>UHF</b> Ultra high<br>frequencies     | 300 MHz a 3 GHz   | $100 \text{ mm}$ a $1 \text{m}$    | Horno microondas.<br>Usos industriales y<br>médicos. Fisioterapia, TV. |

Para aumentar la distancia de trabajo entre los enlaces microondas se suelen

usar repetidoras que reciben la señal, la amplifican y la vuelven a emitir.

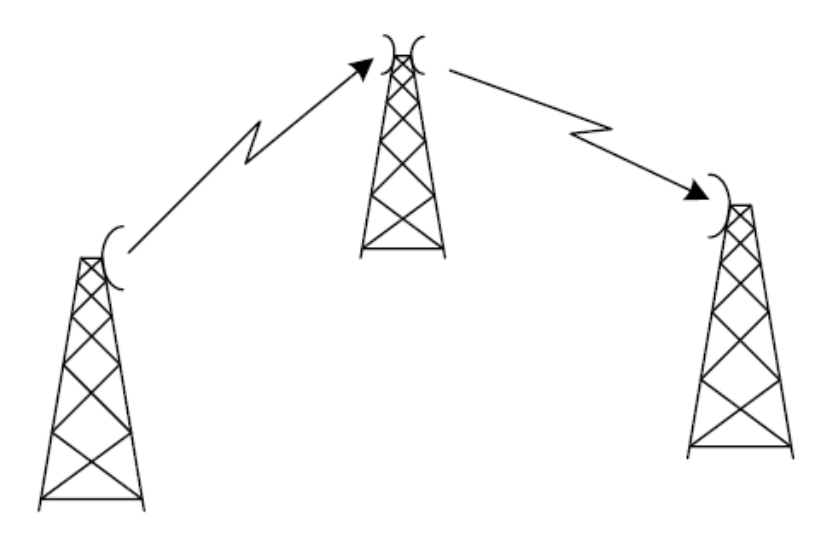

Figura 26. Radio enlace con estación repetidora

# *2.3.19.1 Factores que determinan el alcance de la señal de microondas*

A la hora de implementar un sistema microondas se deben tomar en cuenta varios factores para asegurar una correcta transmisión y sin problemas. Estos son ante todo, la potencia del Transmisor del microondas, y la sensibilidad del receptor.

Es por ello muy importante tomar en cuenta la calidad de los equipos.

Se debe tomar en cuenta también que la señal electromagnética tiene menor alcance mientras mayor sea su frecuencia.

Hay que considerar la ganancia de las antenas. Para una misma antena, a mayor frecuencia, mayor ganancia..

Por último, se deben considerar las pérdidas del espacio libre y de los conectores.

### *2.3.19.2 Factores que influyen en el rendimiento del enlace*

Se puede mejorar la relación señal ruido en el receptor, aumentando la potencia del transmisor, siempre que ésta no llegue a tomar valores inaceptables para el diseño del enlace.

Hay que tomar en cuenta las pérdidas en el espacio libre, lo que va de mano también con la ganancia de la antena receptora. En el circuito comercial, los equipos para enlaces microondas que se hallan en el mercado trabajan para distancias recomendadas de entre 50 y 80 Km entre transmisor y receptor.

# **2.3.20 Factores que se deben tomar en cuenta al elegir un medio de transmisión para una red**

Ante todo se debe tomar en cuenta qué tipo de información se está modulando, si son datos, voz, o video.

Para instalar la red se debe tomar en cuenta la parte física de los edificios donde va a ser instalada. No se debe obviar las distancias, interferencias, interrupción de líneas de vista.

76

Hay que asegurarse de conocer cuáles son los requerimientos del proyecto para ser capaz de cumplir con ello.

Es conveniente implementar configuraciones "redundantes" que puedan sostener la operatividad del sistema ante cualquier percance.

Por último hay que tomar en cuenta la economía. Un proyecto demasiado caro termina siendo inviable.

### **2.3.21 Diversidad**

Un fenómeno que se da en la transmisión de enlaces punto a punto es el multitrayecto. Este ocasiona atenuamientos de la señal y pérdida de información.

Los multitrayectos se producen por reflexiones en paredes lejanas al receptor. Para corregir esto se usan técnicas de diversidad o ecualizaciones.

La diversidad en recepción se usa obteniendo caminos de propagación independientes, con señales relacionadas entre sí. Diversidad espacial

### *2.3.21.1 Diversidad espacial.*

En el receptor se usan dos antenas idénticas y separadas lo suficiente para asegurarse que las señales que reciban sean diferentes o independientes entre sí.

El receptor escoge la señal con mayor amplitud.

### *2.3.21.2 Diversidad por polarización.*

En la estación receptora se usan dos antenas similares pero con polarización distinta. Es decir, son perpendiculares entre ellas. Si como consecuencia de la

77

reflexión o refracción una señal se despolariza, será captada por una de ambas antenas.

### *2.3.21.3 Diversidad de frecuencia.*

Este caso e para prevenir el llamado desvanecimiento Rayleigh, el cual es selectivo en frecuencia. Se transmite en varias tramas, y para cada trama se cambia la frecuencia, disminuyendo la probabilidad de tener un desvanecimiento.

Esto se conoce como Salto Lento en Frecuencias o SFH.

# **2.3.22 Espectro radioeléctrico**

El Espectro Radioeléctrico disponible fue determinado por el Consejo Consultivo Internacional de las comunicaciones de Radio (CCIR) en 1953. Esta entidad dividió el Espectro en nueve bandas de frecuencia. Ver Tabla 2.

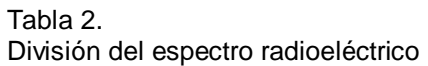

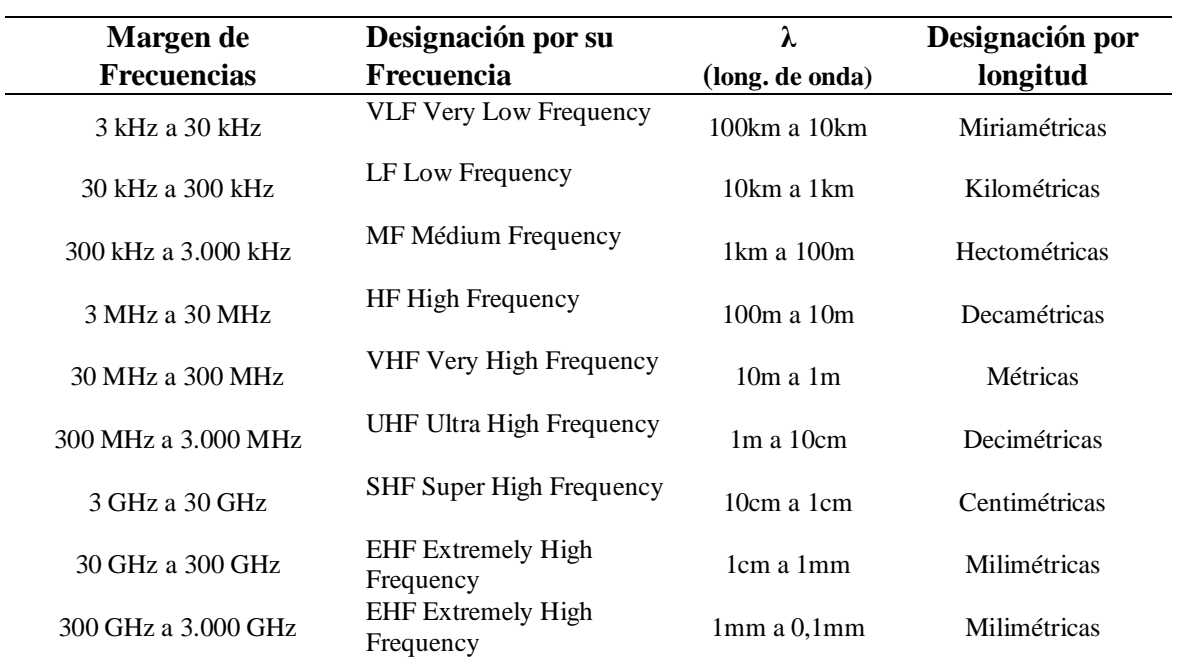

Así mismo, la UIT asignó 3 regiones para la distribución de frecuencias en el planeta.

Región 1: Europa, África, Medio Oriente, Mongolia, Repúblicas de la ex-Unión Soviética.

Región 2: Los países de América.

Región 3 el resto del mundo, incluyendo Asia y Oceanía.

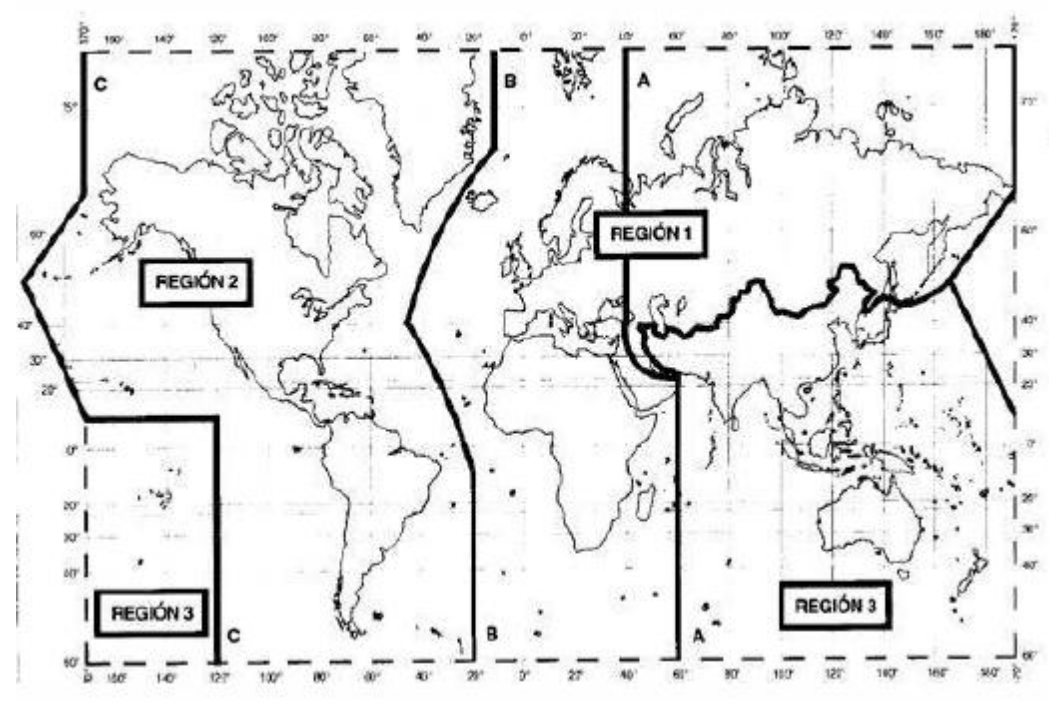

*Figura 27. División de regiones establecida por la UIT Fuente: (UIT, 2009)*

### **2.3.23 Antena Parabólica de Recepción**

Dado que la señal que se va irradiar en la comunidad de Acos viene del satélite, se requiere primero un sistema que permita recabar esta señal desde el mismo. La primera parte de este sistema es la Antena Parabólica de Recepción. Consta de dos partes importantes.

Reflector Parabólico. Que refleja la señal electromagnética irradiada desde el satélite y la refleja concentrándola en un foco.

LNB (Especificado para la Banda de Trabajo del satélite). Es el elemento que recibe la señal del satélite enfocada por el reflector y la transmite al cable coaxial para que se le realice el proceso que sea necesaria.

Existen también cuatro tipos de antenas, según (Bozzeta Valdivia, 2011), estas son:

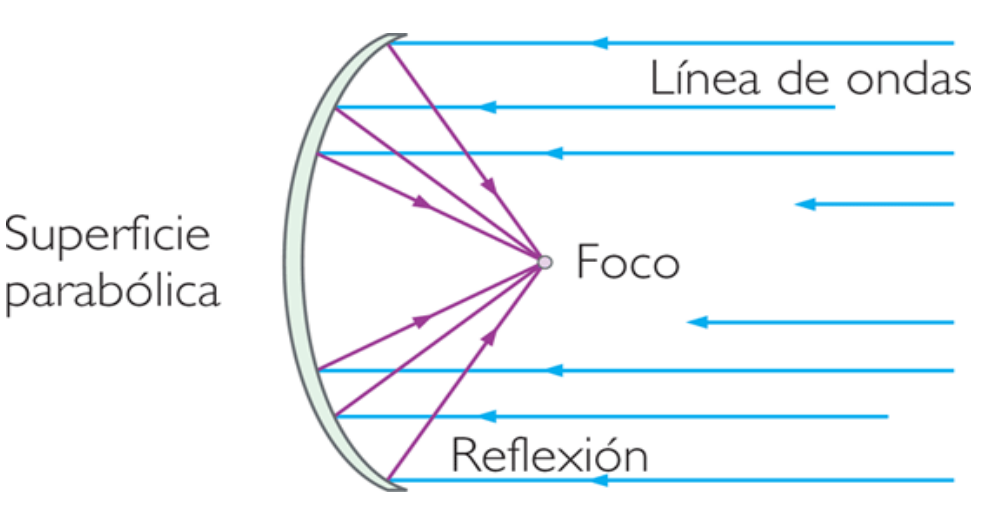

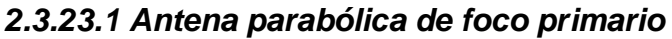

Figura 28. Forma en que la luz incide en la parabólica de foco primario. Fuente: *(Blog, 2001)*

La antena está diseñada de manera que toda onda que llegue a su cara interior se reflejará directamente al foco donde está ubicado el detector de la antena. Debido a la sombra que éste mismo hace, se pierde rendimiento, llegando este al 60%. Esta clase de antenas suele tener un diámetro de 1.5 metros, y se usan para recepción de satélite.

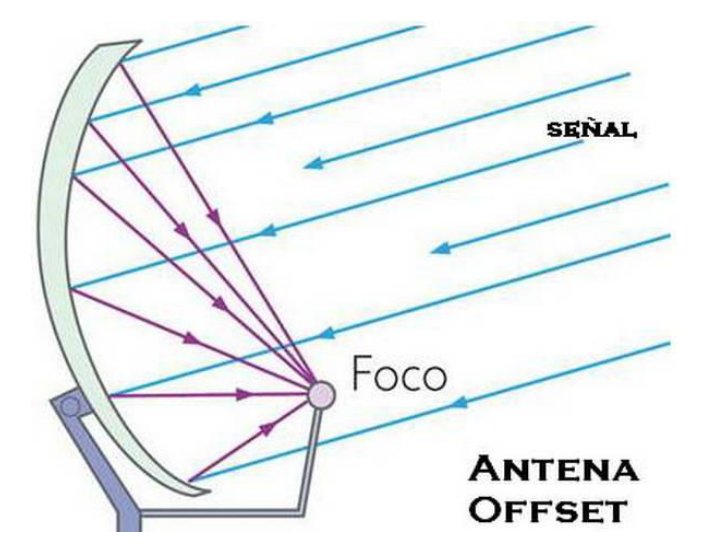

*2.3.23.2 Antena Parabólica Offset:*

Figura 29. Antena Offset. Fuente: *(Blog, 2001)*

Es algo similar a la de foco primario, con la mejora que su foco está ubicado mas abajo, de manera que mayor parte de la superficie interna puede recibir las ondas electromagnéticas. Tiene un rendimiento de 70%.

### *2.3.23.3 Antena parabólica Cassegrain*

A diferencia de las otras parabólicas, ésta tiene dos reflectores, uno es el principal y el otro es un subreflector, ubicado donde debía estar el foco.

Las ondas inciden en el reflector principal, se reflejan y van al subreflector, donde se reflejan nuevamente para de allí encaminarse al detector, ubicado en la superficie del reflector principal. Este sistema se emplea en antenas grandes de difícil

mantenimiento. Ver figura 30.

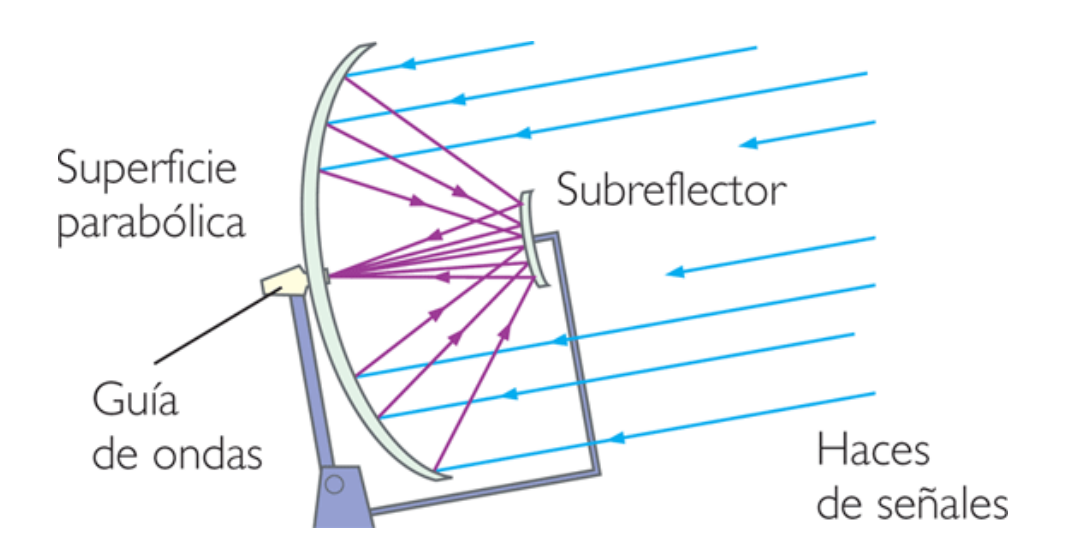

Figura 30. Antena Cassegrain, con dos reflectores. Fuente: *(Blog, 2001)*

### *2.3.23.4 Antenas planas*

Se están utilizando mucho actualmente para la recepción de los satélites de alta potencia (DBS), como, por ejemplo, el Hispasat. Este tipo de antena no requiere un apuntamiento al satélite tan preciso, aunque lógicamente hay que orientarlas hacia el satélite señalado.

La antena que se propone para el presente trabajo es una parabólica de foco primario, en la cual el LNB se halla ubicado en el foco del reflector parabólico.

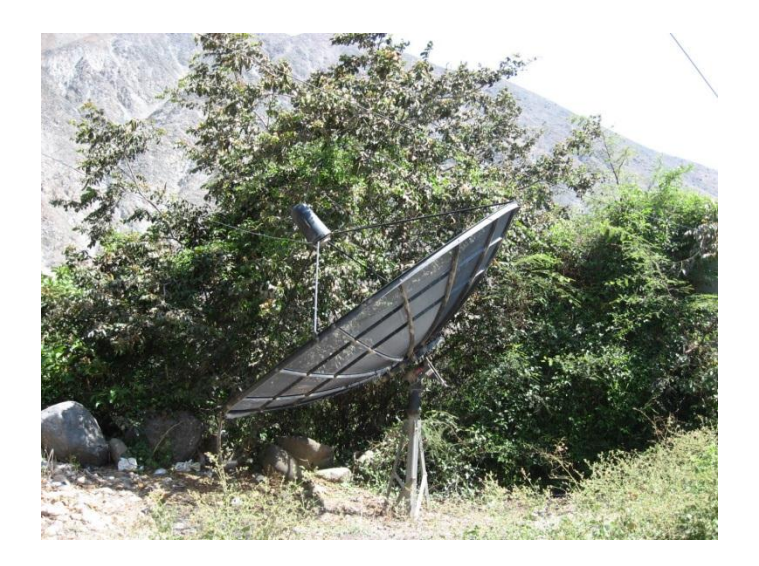

Figura 31. Antena Parabólica ubicada en San Miguel de Acos Fuente: Elaboración propia

Este dispositivo puede servir tanto para emisión como para recepción. En el caso de la recepción, al estar orientada correctamente hacia el satélite según los datos del proveedor de dicho servicio, las ondas electromagnéticas son reflejadas hacia el LNB. De allí partirá un cable coaxial hacia el decodificador de satélite.

### **2.3.24 Potencia Radiada Efectiva (E.R.P por sus siglas en ingles)**

Es la Potencia en RF que realmente es irradiada hacia el espacio. Esta dada por la ecuación Potencia del Transmisor – Perdida del cable + Ganancia de la Antena.

### **2.3.25 Receptor de Satélite**

Este equipo recibe la señal en FI desde el LNB y la convierte en una señal de video estándar. En el caso particular de este trabajo, transforma la señal recibida a través del cable coaxial en video compuesto, acompañado por la señal de audio en L y R.

A través del conector de entrada de RF, emite 18V DC para alimentar el LNB.

El modelo a usar debe estar homologado en el Ministerio de Transportes y Comunicaciones y por tanto ser apto para su uso en el territorio nacional peruano.

Sistema Irradiante. Teniendo la señal en el cuarto de transmisión, ya modulada en señal comercial y estando ya amplificada, es necesario irradiarla a la comunidad.

Antenas. Pueden ser de fabricación nacional y también importadas. Tienen que estar diseñadas y ajustadas a la frecuencia que se va a utilizar. Además, deben estar homologadas por el Ministerio de Transportes y Comunicaciones.

Torres. Existen dos tipos importantes, las torres Autosoportadas y las torres Ventadas. Las torres autosoportadas tienen base ancha y generalmente son de mayor altura y masa por lo que pueden soportar mayor peso. Se usan cuando se

84

van a usar varios elementos irradiantes, situación generalmente necesaria en ciudades de gran área.

Las torres ventadas son más ligeras, modulares, y necesitan cables tensores (llamados vientos) para mantenerse estables. Este tipo es el que se usará en el presente proyecto.

### **2.3.26 Sistema Satelital Intelsat.**

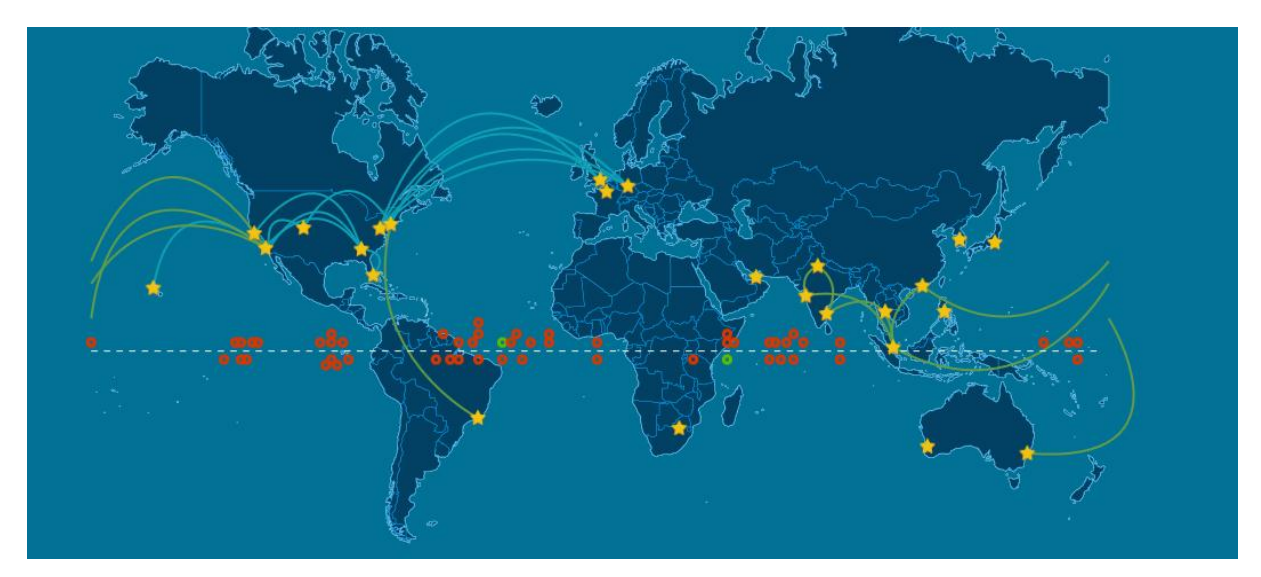

Figura 32. Distribución de Satélites Intelsat sobre la superficie terrestre Fuente: *(Intelsat, 2019)*

Intelsat es una empresa proveedora del servicio de comunicación a través de vía satélite. Según su propia página corporativa, Intelsat posee en el año 2017, 52 satélites en órbita Geoestacionaria. Esto es, en órbita sobre el Ecuador terrestre. El Satélite destinado para el servicio de América Latina es el Intelsat 14, ubicado a 45° Oeste. (Intelsat, 2019)

 Los sistemas satelitales trabajan en 3 bandas, C (4 a 6 GHz), Ku (12 a 18 GHz) y Ka (18 a 40 GHz).La banda de trabajo para el presente trabajo es la banda Ku.

### **2.3.27 Transmisor de TV**

Se encarga de modular la señal de audio/ video entregada por el receptor de satélite y modularla a la señal de televisión analógica en formato NTSC. Debe estar homologado en el MTC y consta de dos etapas: el modulador (convierte la señal de audio/video en RF) y el Amplificador (Etapa de Potencia).

### **2.4 Criterio de la Investigación.**

El presente trabajo es una investigación del tipo descriptivo y proyectivo. Se refiere a recopilar datos, procedimientos y características técnicas de diversas fuentes a fin de aplicar estas tecnologías al objetivo indicado, que es retransmitir la señal de televisión de TV PERU a la localidad de Acos.

 La forma de instalación se establece según los datos técnicos de los equipos, utilizados y el conocimiento ya adquirido sobre la propagación electromagnética. Las pruebas se realizarán una vez ya instalados los Sistemas.

 Se hará una prueba de cobertura con los receptores de TV analógicos de la comunidad, una vez terminada la instalación, procediendo luego a realizar los ajustes necesarios en la potencia de transmisión.

 La solución propuesta y por desarrollarse a continuación en este trabajo es, en este caso, teórica.

# **CAPÍTULO III: DESARROLLO DEL PROYECTO**

### **3.1 Ubicación de la planta retransmisora.**

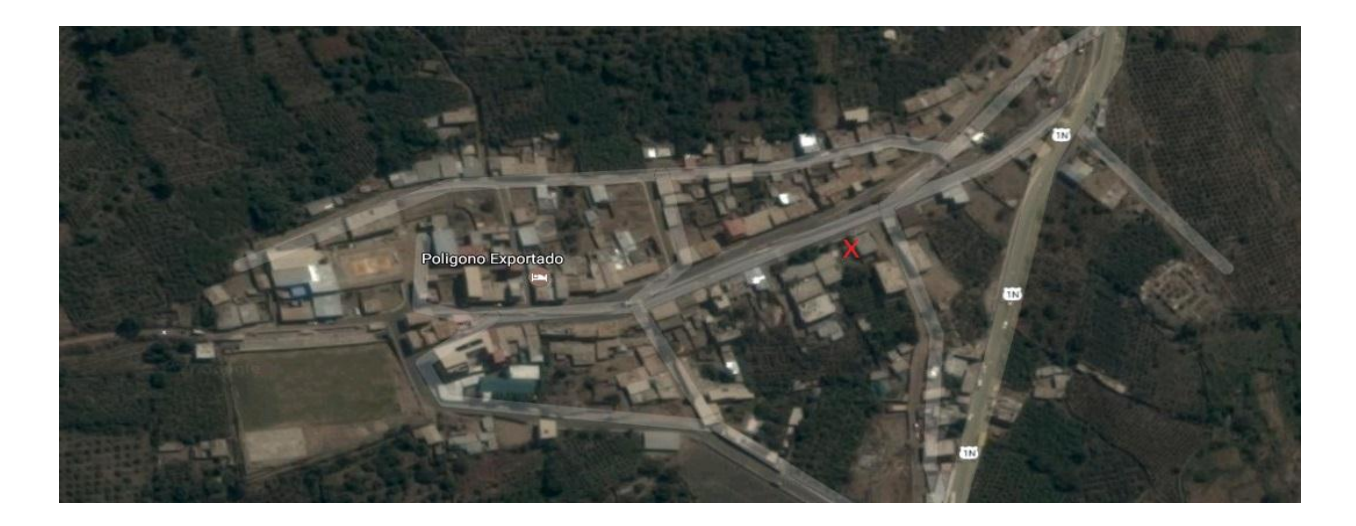

Figura 33. Vista satelital de San Miguel de Acos. La "X" señala el punto donde está la Planta Fuente: *(GoogleMaps, 2019)*

Se dispone de un terreno en medio de la población. Tenemos un amplio patio y una caseta donde pueden ir los equipos como el transmisor y el receptor de satélite.

Al lado de la caseta se construye una torre ventada de 25 m de altura en la cual se han instalado los elementos radiantes que transmitirán la señal hacia la población.

## **3.2 Pruebas con simulación de Radiación**

A continuación, se presentan gráficos de simulación de radiación considerando un transmisor de VHFII en 50 vatios de potencia. Las coordenadas de la planta de transmisión son: 11° 16' 25.82'' S y 76° 49' 10.86'' O.

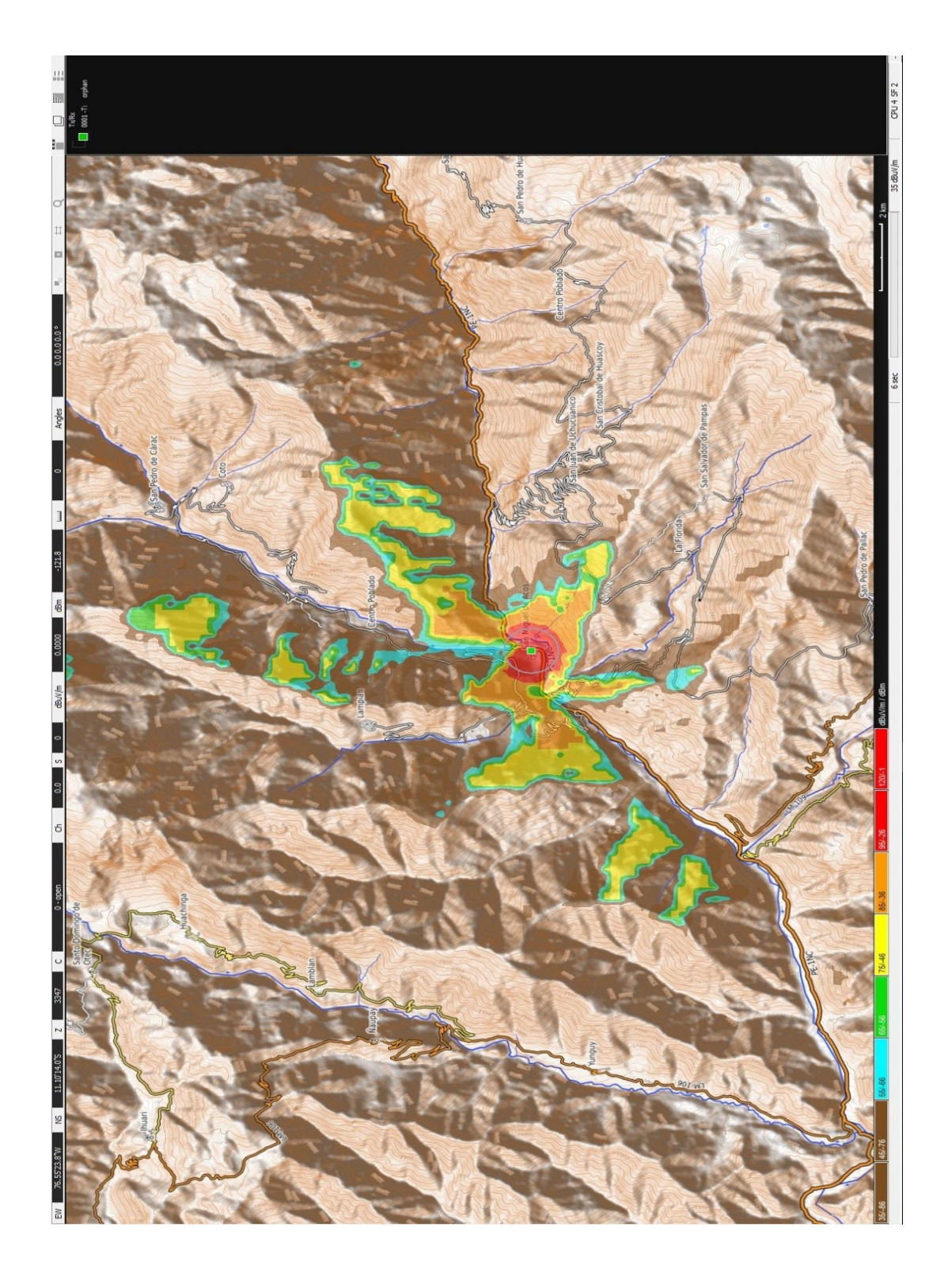

Figura 34. Simulación de Radiación a 50w en San Miguel de Acos. Fuente: (Elaboración propia)

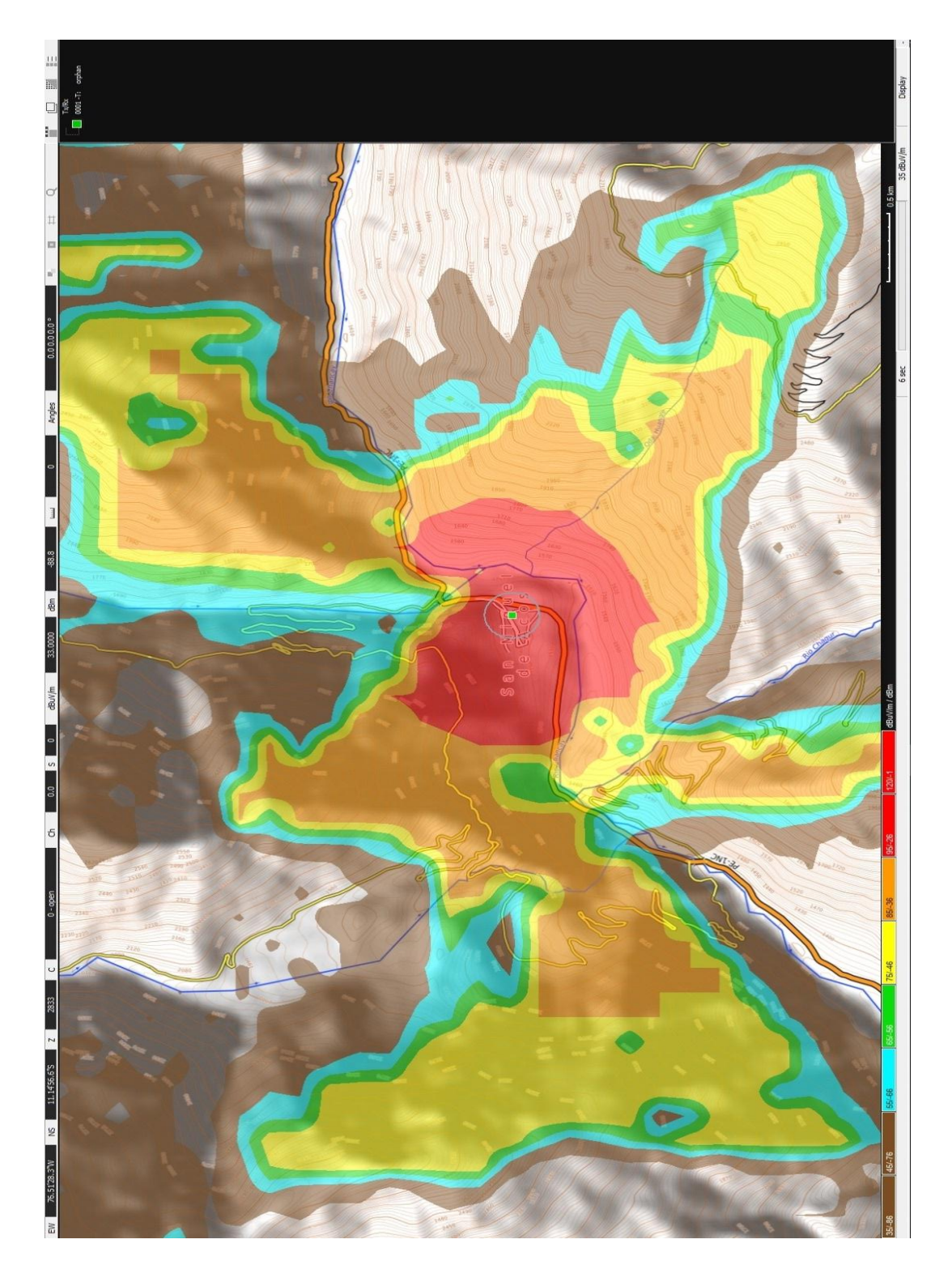

Figura 35. Detalle de simulación de Radiación a 50w en San Miguel de Acos. Fuente: (Elaboración propia)

 La zona en rojo indica el área donde la potencia irradiada esté en valores cercanos a -26 dBm.

En ese caso, la cobertura alcanzará a la totalidad del área ocupada por el centro poblado, por lo que se puede proceder con implementar el equipo.

# **3.3 Elementos necesarios para la puesta en marcha del sistema**

Se necesita definir la marca y modelo de cada componente, tomando en cuenta los costos y sus capacidades técnicas. Presentaremos dos propuestas para cada caso:

### **3.3.1 Transmisor de TV VHF**

#### Tabla 3. *Comparación de Transmisores FM.*

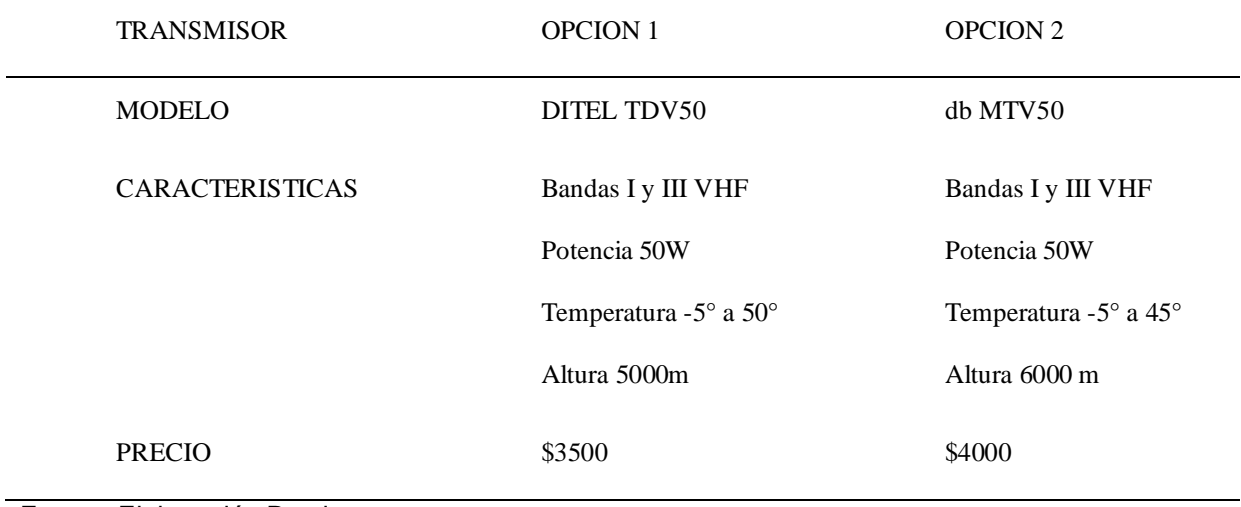

Fuente: Elaboración Propia

Debido a que San juan de Acos se encuentra a 1576 m.s.n.m. la altitud límite no es relevante por lo que se escoge la opción 1.

# **3.3.2 Receptor de Satélite**

### Tabla 4*.*

*Comparación de receptores de satélite*

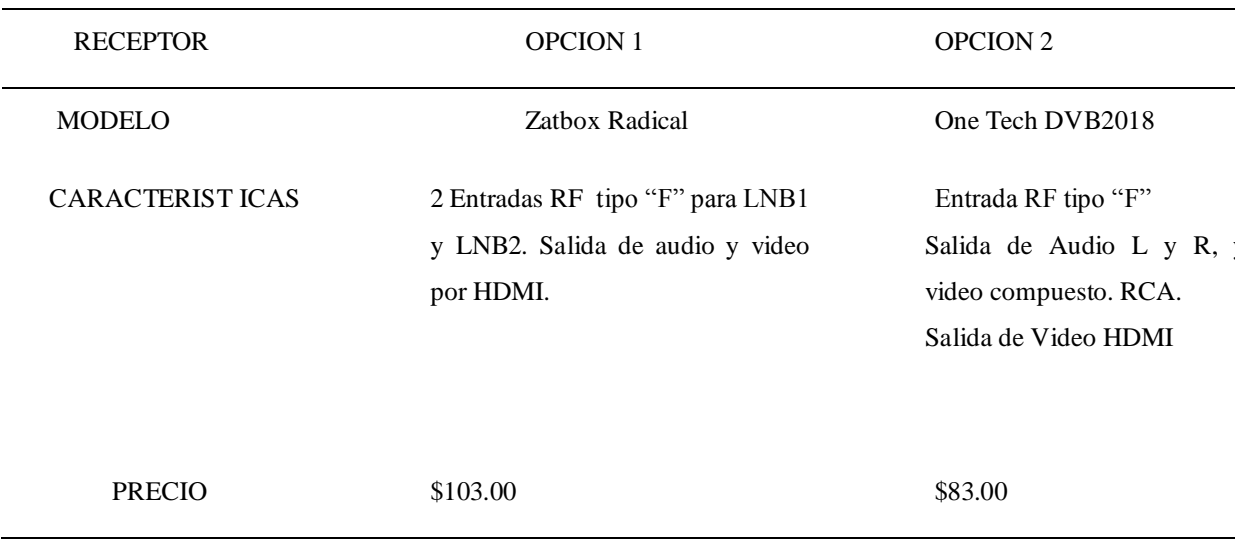

Fuente: Elaboración Propia

Si bien la opción 1 tiene mayor precio por manejar más señales, nosotros solo necesitamos una, además nuestros equipos se manejan con conectores RCA, por lo que optamos por la opción 2.

# **3.3.3 Antena Parabólica**

Se tomarán como opciones dos propuestas de antenas que están recomendadas para el uso de señal de televisión:

| <i>(incluyendo)</i><br><b>LNB</b><br>Antena<br>y<br>pedestal) | <b>OPCION1</b>            | <b>OPCION 2</b>         |
|---------------------------------------------------------------|---------------------------|-------------------------|
| <b>Modelo</b>                                                 | Antena: Patriot PRT-310AZ | Prodel in: 1252/1253    |
|                                                               | LNB: PAT-8515             | LNB: 8115N              |
| <b>Características</b><br><b>Técnicas</b>                     | $G/T[dB/°K]=21.1$         | $G/T[dB/°K]=20.4$       |
|                                                               | Señal/Ruido= $45.33$ dB   | Señal/Ruido= $47.73$ dB |
| <b>Precio</b>                                                 | \$1817                    | \$1786                  |

Tabla 5. *Comparación de Antenas Parabólicas*

Fuente: Elaboración Propia

Se puede apreciar que ambas propuestas cumplen con los requerimientos necesarios para el funcionamiento del sistema, por lo que se escoge en este caso la propuesta más económica que es la opción 2.

# **3.3.4 Antenas de Transmisión**

#### Tabla 6. Comparación de Antenas de Transmisión.

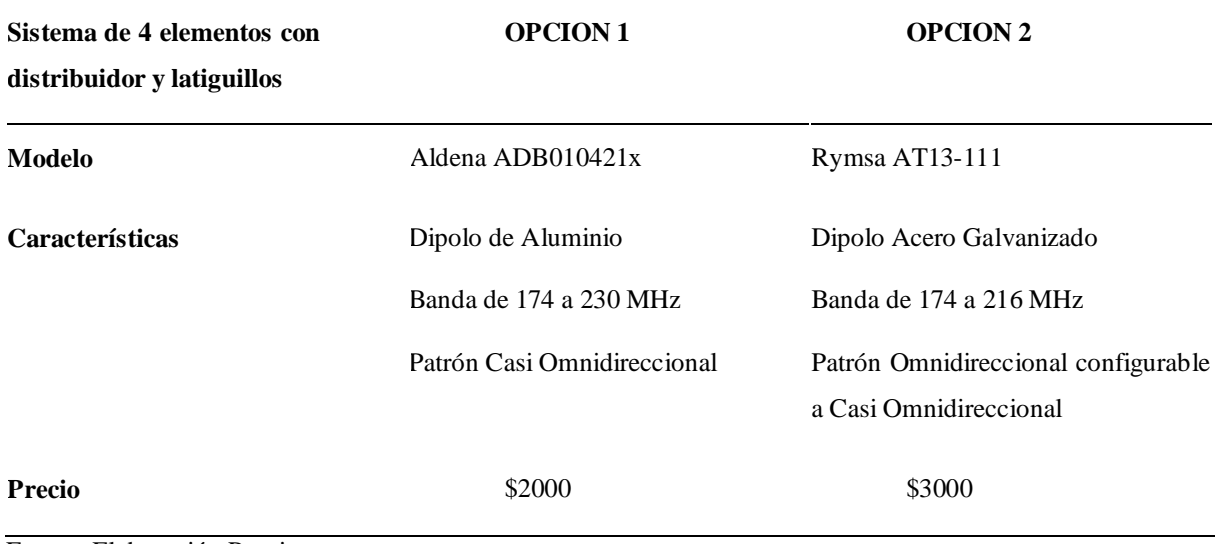

Fuente: Elaboración Propia

La opción 2 tiene características más interesantes, debido a que la antena puede utilizarse más adelante en otra configuración. Sin embargo, se trata de un futuro no concreto y se opta por economizar recursos. Se toma la opción 1.

### **3.4 Puesta en marcha del sistema**

Debemos empezar por la recepción satelital. En el marco teórico se estableció que usaremos la señal del Satélite Intelsat 14, ubicado a 45° Longitud Oeste. Hay que determinar la elevación y el ángulo con los datos del satélite.

Primero debemos establecer la Latitud y Longitud de San Miguel de Acos. Con esos datos podemos hacer los cálculos.

Latitud: 8°S

Longitud : 77°O

Los datos del Satelite Intelsat 14:

Latitud: 0°

Longitud: 45°

Aplicando las fórmulas del capítulo 2 tenemos:

 $Φ = 77° - 45° = 32°$ 

 $\Theta = 8^\circ$ 

El ángulo de elevación de la Parabólica será entonces, según la fórmula

β=arccos(cos(32°)\*cos(8°))

β= 32.88

$$
\mathbf{X} = \arctan\left(\frac{\cos(32.88) - 0.151269}{sen\ 32.88}\right) = 51.7^{\circ}
$$

Elevación  $X = 51.7^\circ$ 

El azimuth:

$$
\alpha = \tan^{-1}\left(\frac{\tan(32^{\circ})}{\tan(8^{\circ})}\right) = 77^{\circ}
$$

Estos resultados pueden verificarse en páginas ONLINE de cálculo de Azimuth y Elevación, como puede verificarse por ejemplo en

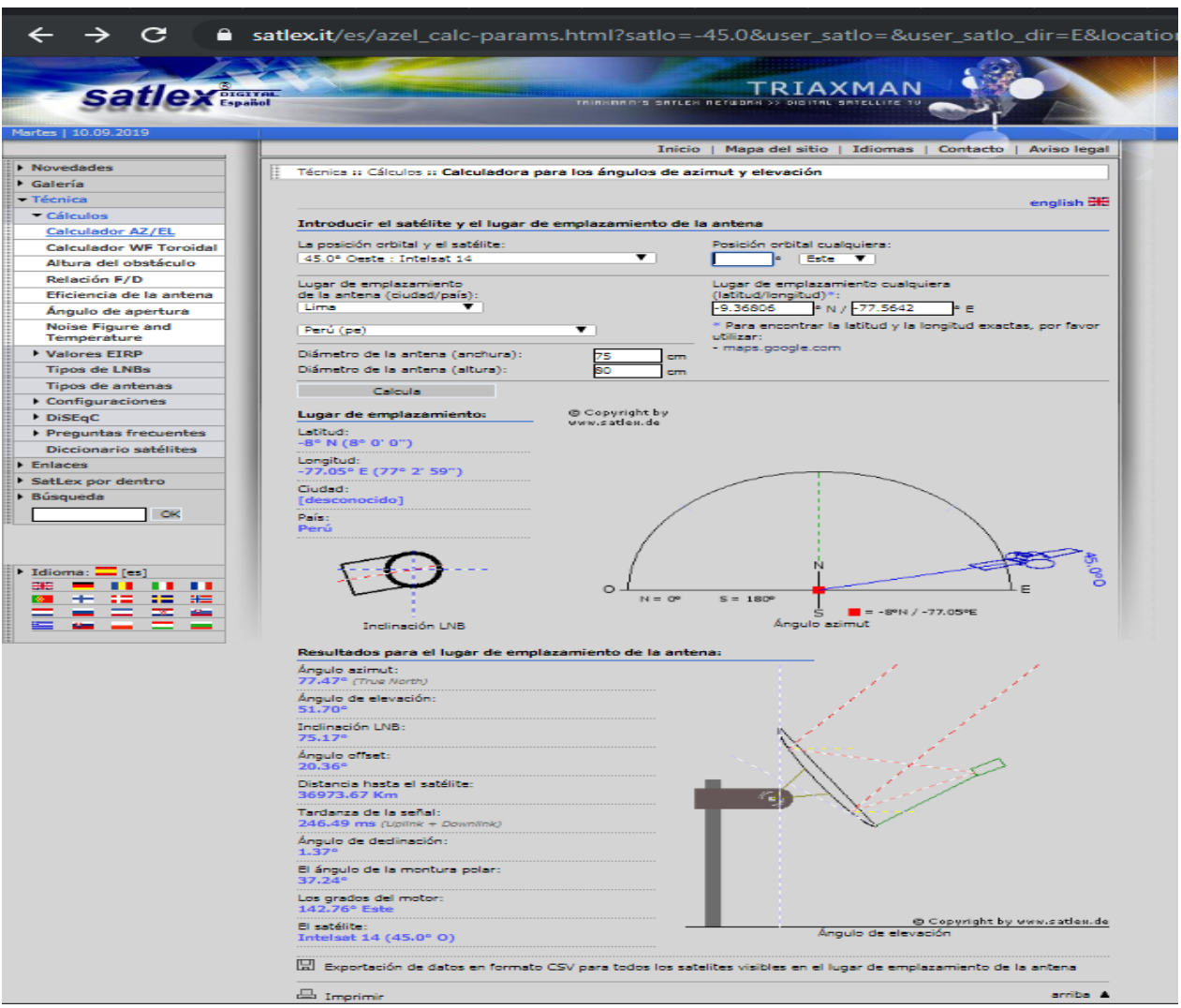

Figura 36. Calculadora para los ángulos de azimut y elevación Fuente: *(Satlex, 2019)*

Calculadora para los ángulos de azimut y elevación

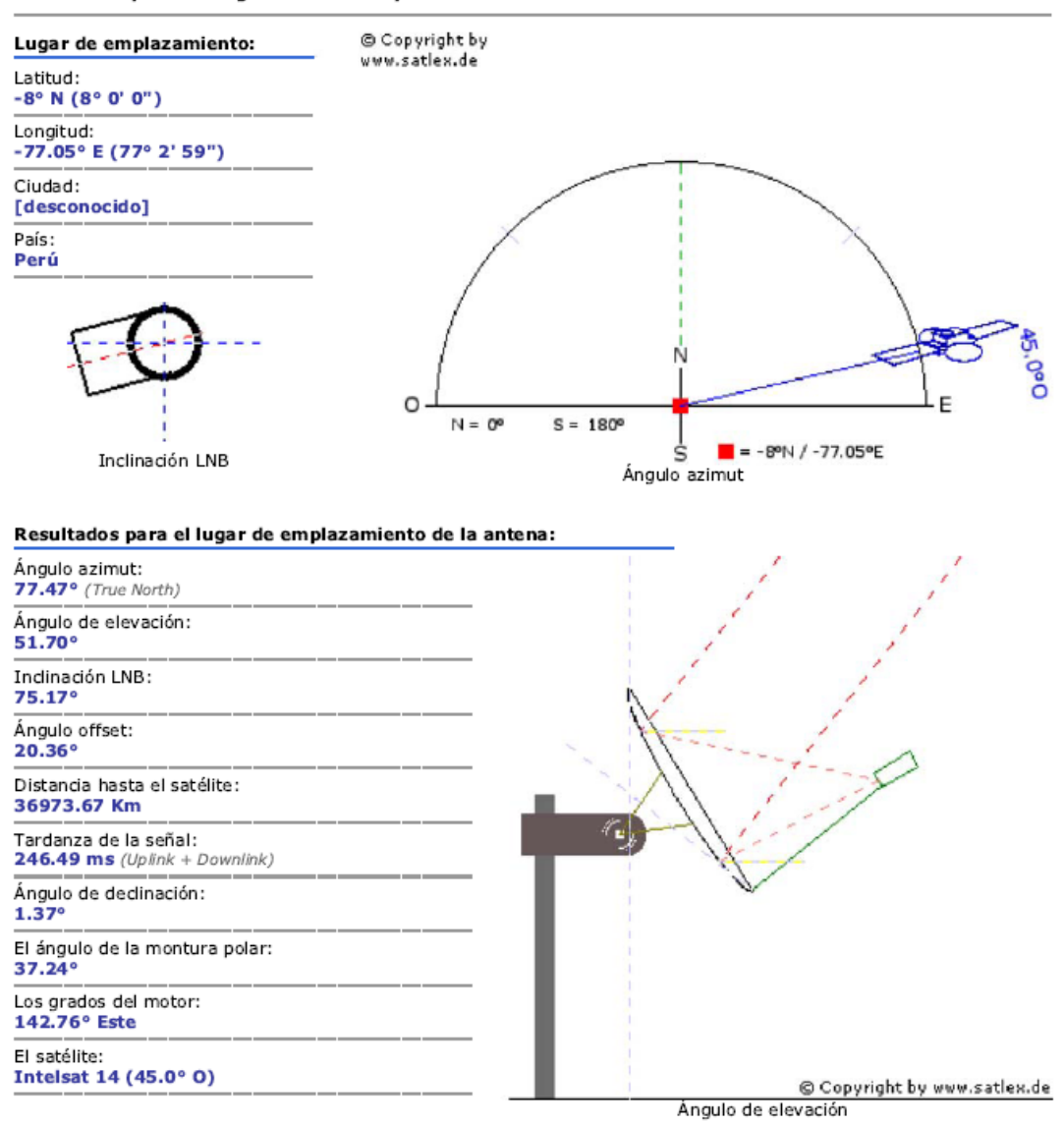

Figura 37. Resultados calculo azimuth y ángulo Fuente: *(Satlex, 2019)*

Una vez orientada la parabólica se conecta el receiver. De allí irá la señal hacia el transmisor de TV.

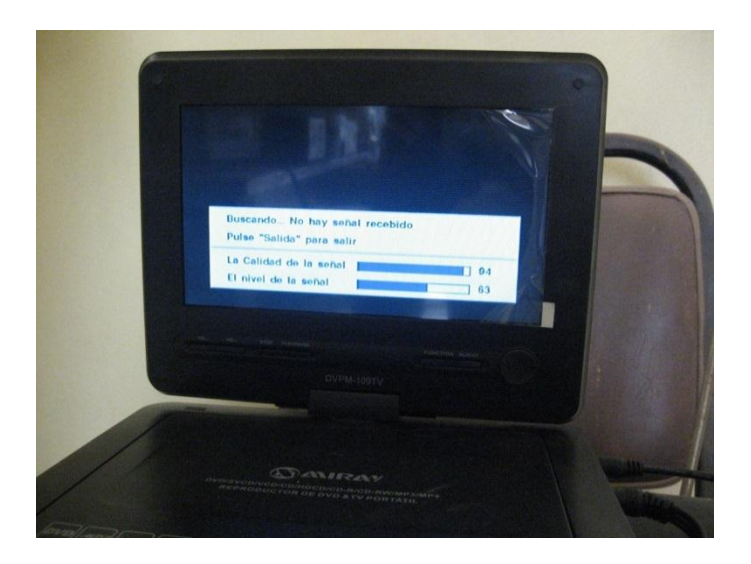

Figura 38. Ajustando la potencia de recepción. Pantalla conectada al receptor de satélite Fuente: Elaboración Propia

Generalmente el transmisor se ajusta a 45 W si su potencia nominal es de 50W.

# **3.5 ¿Cómo verificar el estado operativo del sistema?**

 La forma más sencilla de hacerlo es con un receptor de Televisión en la misma cabina, que nos confirme la presencia de la señal irradiada.

 Pero también hay que realizar algunas mediciones de Potencia para verificar el óptimo estado de la instalación. Se usa un vatímetro con pastillas de Potencia de 100 y 10 W. Colocando el vatímetro en serie a la salida del amplificador podemos ver el valor de la Potencia Directa. También podemos medir la Potencia Reflejada y verificar que no sea más del 10%. De ser así deben revisarse las conexiones de los cables coaxiales.

### **CAPITULO IV**

### **CONCLUSIONES**

Se estableció el lugar desde donde se hará la transmisión a la población rural de San Miguel de Acos. Al tener un área de 48 Km2 no requerirá gran potencia para una cobertura hacia toda la ciudad.

Se determinaron los equipos a usar en la instalación. Se les ha elegido por razones técnicas, es mejor invertir un poco más a arriesgarse a un fallo en plena transmisión.

Se puede comprobar finalmente el funcionamiento general del Sistema en la cobertura que alcance en la población.

Es posible entonces comunicar a personas del área rural con el resto de país a través de una transmisión por TV. La desventaja es que la información no es bidireccional. El televidente no puede expresarse y se limita a recibir información. Conforme vayan llegando nuevas tecnologías se solucionará esta situación.

El Ministerio de Transportes y Comunicaciones ha concedido 7 canalizaciones a la localidad de San Miguel de Acos. Es decir, sin la señal de TV Perú, comprendida en este proyecto, hay 6 canales disponibles. Sin embargo, la Televisión privada no se hace presente por no parecer rentable la actividad allí. Es por ello que por el momento solo es viable la televisión pública. Es posible que más adelante, al crecer la comunidad, pueda existir la iniciativa de una televisora local.

### **RECOMENDACIONES**

 Una vez puesto en marcha el sistema, es necesario realizarle un mantenimiento cada seis meses de preferencia, a fin de evitar la avería de los equipos. El calor, el polvo y la humedad suelen malograr los circuitos electrónicos de los amplificadores de RF por lo que se debe programar mantenimiento preventivo.

 Revisar así mismo el nivel de señal de satélite en el receptor satelital y corregir la posición de la parabólica de ser necesario en cada visita técnica.

 Como un aporte propio, queremos señalar que en vez de usar cuatro antenas del tipo ADB010421x, podemos reemplazar dos de ellas por antenas del tipo ALP1104712, ya que tienen mayor ganancia y, por tanto, mayor alcance. Pueden estar apuntando hacia cada extremo del distrito. Pero para implementarlo sería necesario que se realice la compra de dichas antenas. La política del canal del Estado es usar las antenas y materiales que se encuentran en stock.

### **BIBLIOGRAFIA**

- Treviño Cortés, J. T. (2003). *Propagación de RF en las bandas: LF, MF, HF, VHF, UHF y VHF.* Tesis profesional para optar a la Licenciatura en Ingeniería en Electrónica y Comunicaciones., Universidad de las Américas , Puebla. Obtenido de http://catarina.udlap.mx/u\_dl\_a/tales/documentos/lem/trevino\_c\_it/
- Blog, A. (11 de Mayo de 2001). Tipos de Antenas Parabólicas. Obtenido de https://anakarinaw.wordpress.com/category/tipos-de-antenas-parabolicas/
- BOLIVIATV. (2009). *"DISEÑO E IMPLEMENTACIÓN DE CANAL 7 REGIONAL SANTA CRUZ PARA AMPLIACIÓN DE COBERTURA A ZONAS RURALES Y DE INTERÉS SOCIAL.* INFORME TÉCNICO, Bolivia.
- Bozzeta Valdivia, G. S. (2011). *DISEÑO DE UN SISTEMA RECEPTOR DE TELEVISIÓN VIA SATÉLITE PARA ZONAS RURALES EN EL DEPARTAMENTO DE CAJAMARCA.* Tesis para optar el Título de Ingeniero Electrónico, Pontificia Universidad Catolica del Peru , Lima. Obtenido de http://tesis.pucp.edu.pe/repositorio/bitstream/handle/20.500.12404/1017/BOZ ZETA\_VALDIVIA\_GIUSSEPPE\_RECEPTOR\_TELEVISION\_CAJAMARCA.p df?sequence=1&isAllowed=y
- Costilla Arias , J. A. (2008). *PROCESAMIENTO DIGITAL DE SEÑALES".* Tesina que para obtener el grado de INGENIERO EN COMUNICACIONES Y ELECTRÓNICA, INSTITUTO POLITÉCNICO NACIONAL, Mexico. Obtenido de

https://tesis.ipn.mx/bitstream/handle/123456789/6833/ice%20161.pdf?sequen ce=1&isAllowed=y

- FCC. (2015). *FM and TV Propagation Curves.* Federal Communications Commission, Washington, DC. Recuperado el Agosto de 2019, de https://www.fcc.gov/media/radio/fm-and-tv-propagation-curves
- Fuentes Triana , F. (2009). *Proyecto de Creación de un Canal de Televisión ESPOL TV para Guayaquil.* Tesis, Guayaquil. Obtenido de http://www.dspace.espol.edu.ec/xmlui/bitstream/handle/123456789/7832/Proy

ecto%20de%20Creaci%c3%b3n%20de%20un%20canal%20de%20televisi%c 3%b3n%20ESPOL%20TV%20para%20Guayaquil.pdf?sequence=1&isAllowe  $d = y$ 

- GoogleMaps. (Agosto de 2019). *San Miguel de Acos*. Obtenido de https://www.google.com/maps/place/San+Miguel+de+Acos,+15215/@- 11.2939422,- 76.8388209,12z/data=!3m1!4b1!4m5!3m4!1s0x91063922ae2fbf35:0x8c2a666 0471e27b!8m2!3d-11.2874637!4d-76.7625073
- INEI. (2018). *Resultados Definitivos Censo 2017 Region Lima .* Resultados Definitivos Censo 2017 Region Lima , Lima. Obtenido de https://www.inei.gob.pe/media/MenuRecursivo/publicaciones\_digitales/Est/Lib 1550/15BTOMO\_01.pdf
- Intelsat. (Agosto de 2019). Coverage Maps. Obtenido de http://www.intelsat.com/fleetmaps/
- ITU. (1999). *Unión Internacional de Telecomunicaciones*. Obtenido de https://www.itu.int/dms\_pubrec/itu-r/rec/p/R-REC-P.341-5-199910-S!!PDF-S.pdf
- Landau. (s.f.). *Teoría clásica de los campos.* Reverté.
- Matos Párraga, D. A. (2012). *DISEÑO DE UNA RED DE ACCESO PARA EL NEGOCIO DE TELEVISIÓN POR PAGA PARA EL ÁREA RURAL USANDO LA TELEVISIÓN DIGITAL TERRESTRE.* Tesis para optar el Título de Ingeniero de las Telecomunicaciones, Pontificia Universidad Catolica del Peru, Lima. Obtenido de http://tesis.pucp.edu.pe/repositorio/bitstream/handle/20.500.12404/1512/MAT OS\_PARRAGA\_DIEGO\_TELEVISION\_PAGA\_RURAL.pdf?sequence=1&isAll owed=y
- MTC. ((s/f)). Recuperado el Agosto de 2019, de https://portal.mtc.gob.pe/comunicaciones/autorizaciones/servicios\_privados/d ocumentos/pnaf\_act\_feb08.pdf
- Satlex. (Julio de 2019). Obtenido de https://satlex.it/es/azel\_calcparams.html?satlo=-45.0&user\_satlo=&user\_satlo\_dir=E&location=- 12.05%2C-77.05&la=-8&lo=- 77.05&country\_code=pe&diam\_w=300&diam\_h=80
- UIT. (Octubre de 2009). *Union Internacional de Telecomunicaciones*. Obtenido de https://www.itu.int/dms\_pubrec/itu-r/rec/p/R-REC-P.1546-4-200910-S!!PDF-S.pdf

### **ANEXO 1**

# CARACTERISTICAS TECNICAS ANTENA DE RADIODIFUSION ALDENA ADB010421X

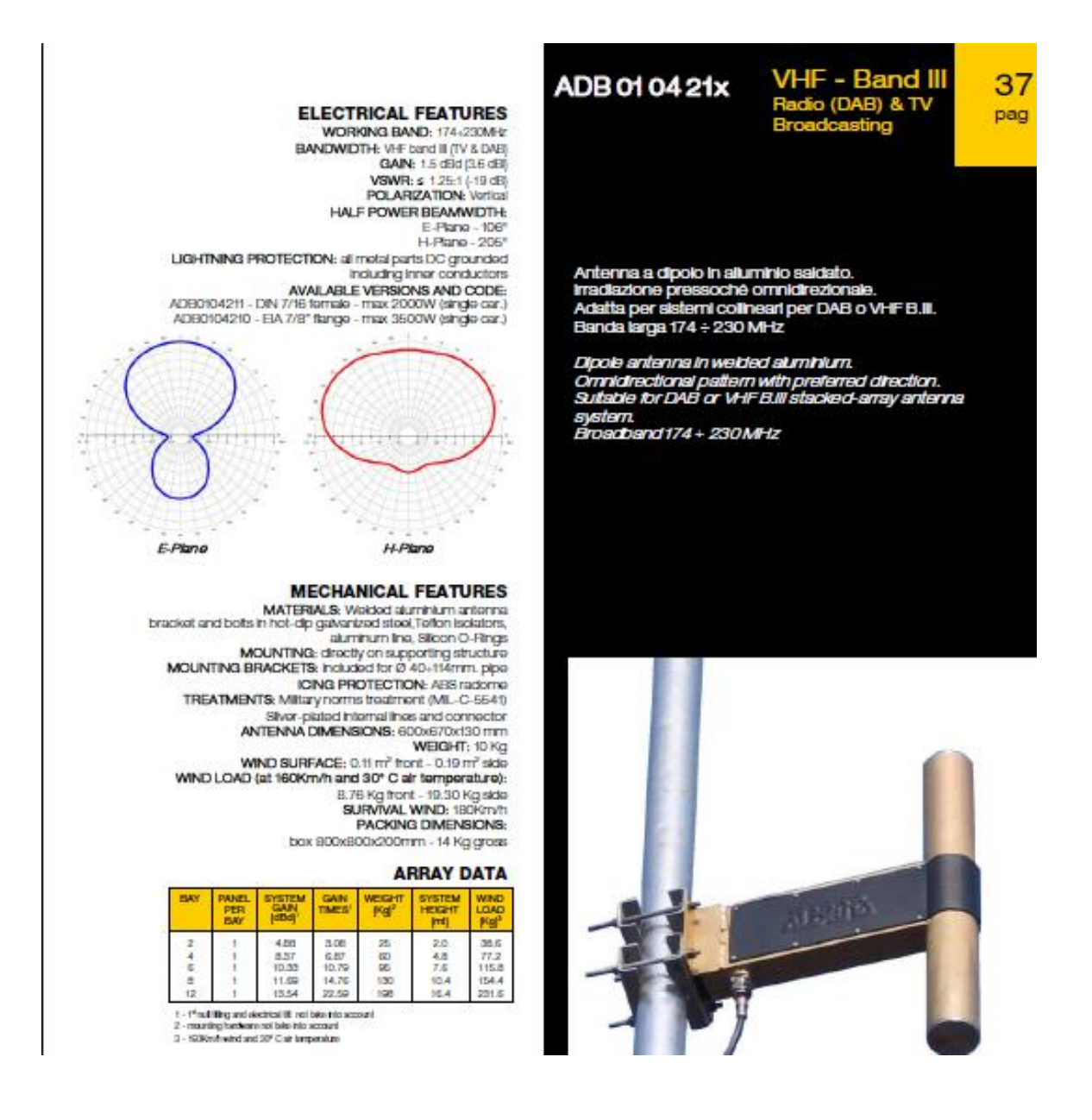

# **ANEXO 2**

# CARACTERISTICAS TECNICAS TRANSMISOR DITEL TDV50

### TRANSMISOR TV 50W VHF MARCA: DITEL, MODELO: TDV50

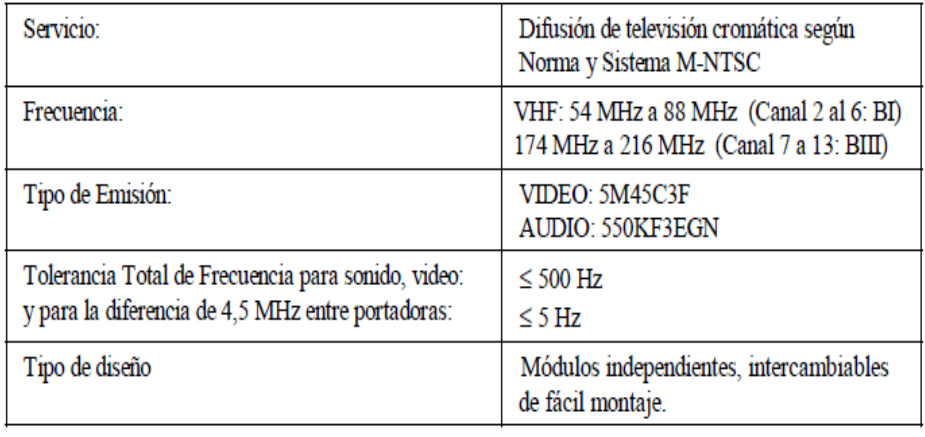

### CARACTERISTICAS ELECTRICAS y AMBIENTALES

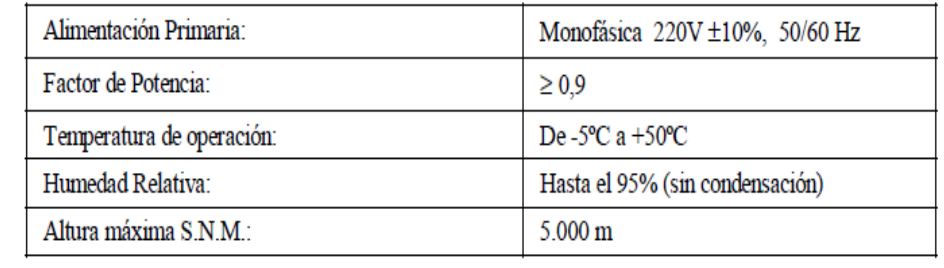

### **ANEXO 3**

# CARACTERISTICAS TECNICAS ANTENA DE RADIODIFUSION ALDENA ALP1104712

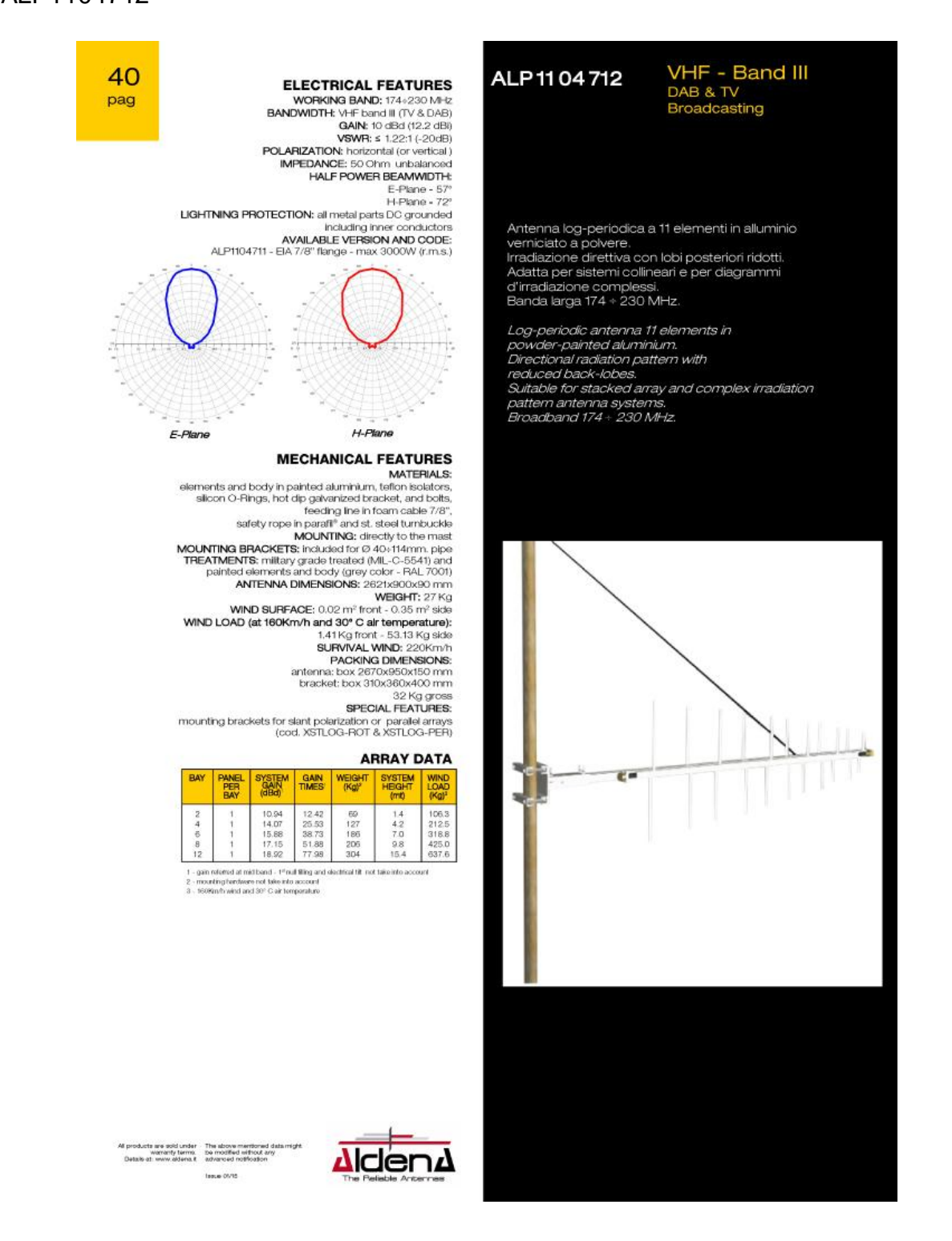